# Sprachebenen und Material zu *Die Macht der Abstraktion*

Version 6.11.0.900

January 26, 2018

Note: This is documentation for the teachpacks that go with the German textbook *[Die Macht](http://www.deinprogramm.de/dmda/) [der Abstraktion](http://www.deinprogramm.de/dmda/)*.

Das Material in diesem Handbuch ist für die Verwendung mit dem Buch the *[Die Macht der](http://www.deinprogramm.de/dmda/) [Abstraktion](http://www.deinprogramm.de/dmda/)* gedacht.

# **Contents**

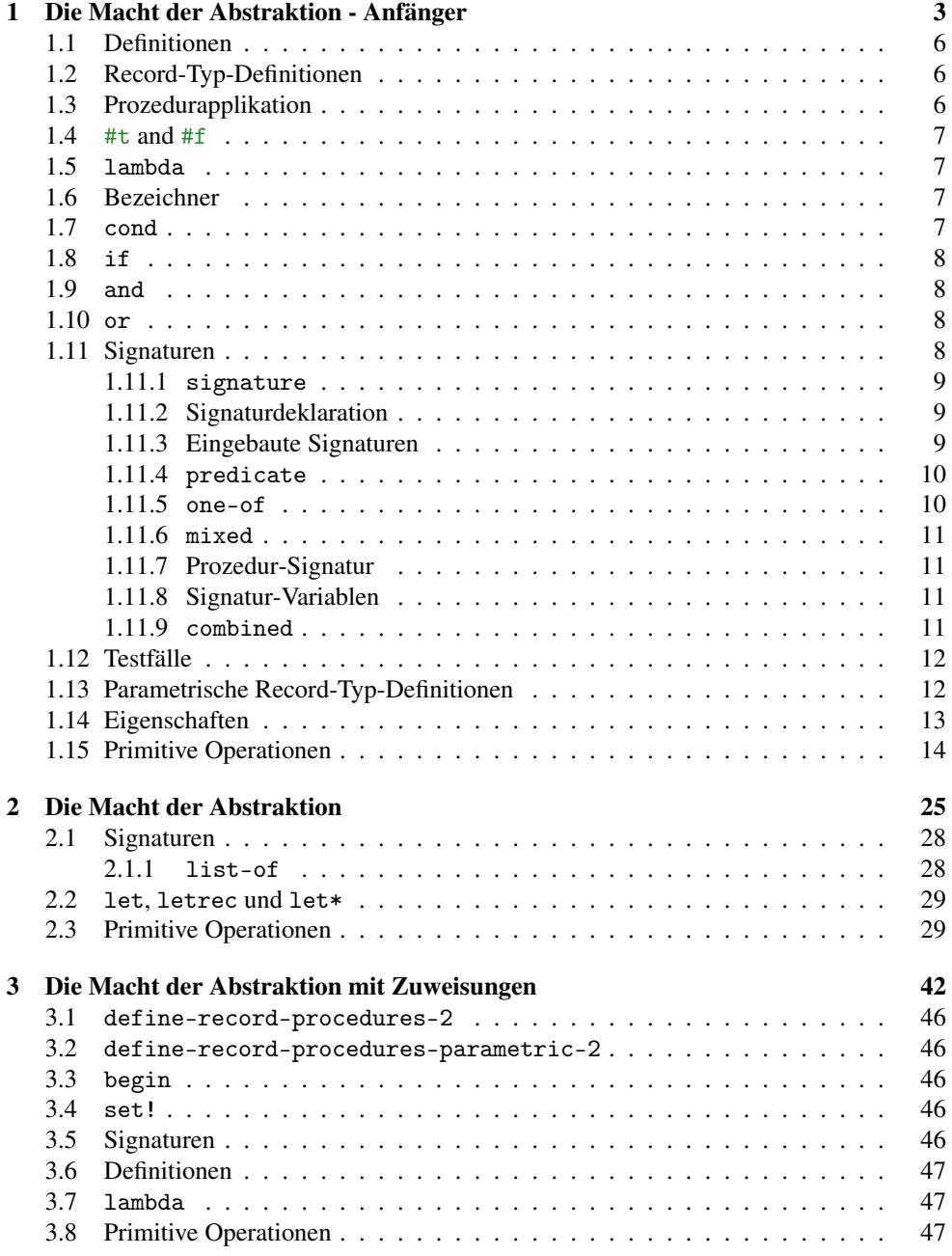

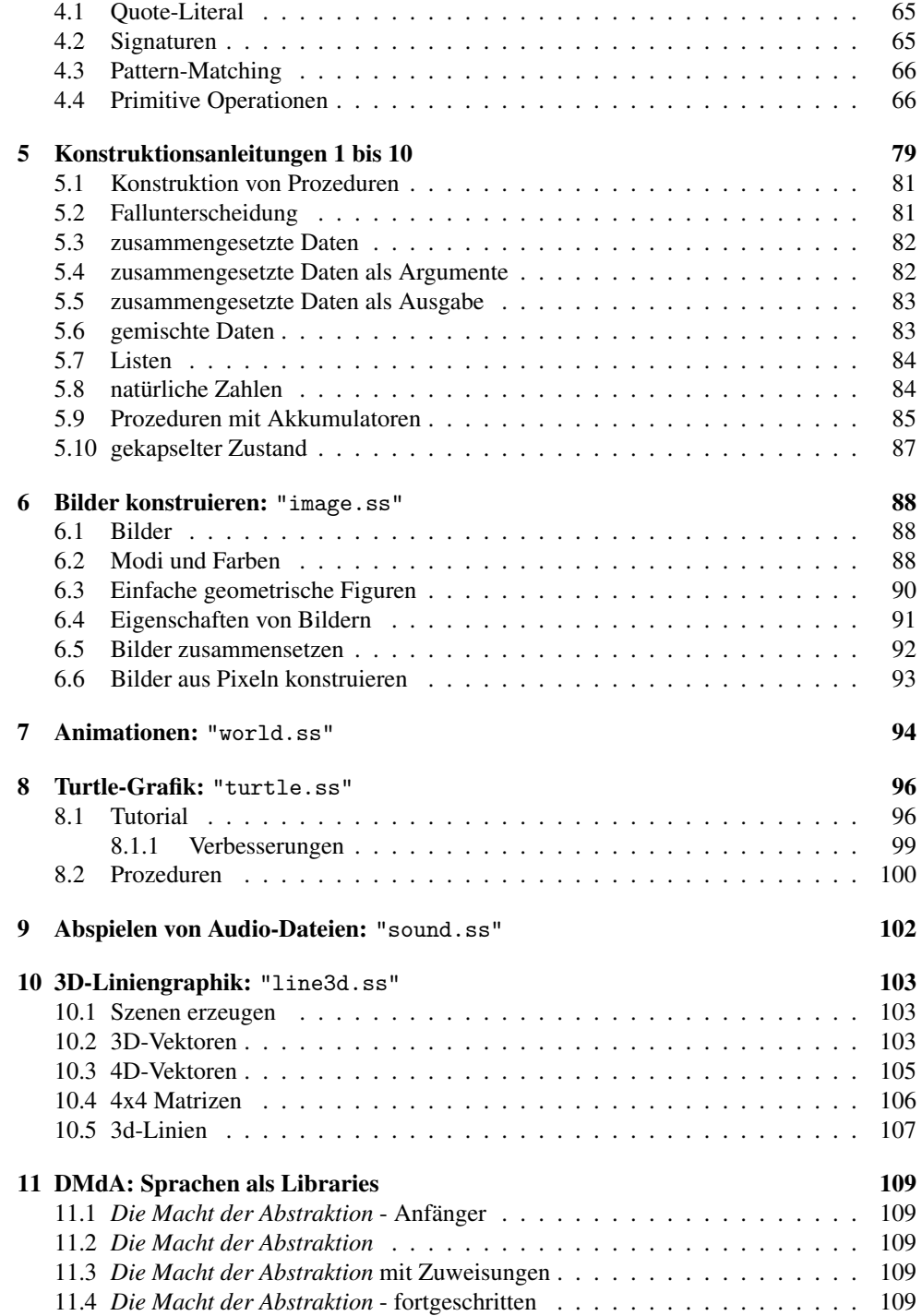

**[Index](#page-107-4)** 107

**[Index](#page-108-0)** 107

# <span id="page-4-0"></span>1 Die Macht der Abstraktion - Anfänger

This is documentation for the language level *Die Macht der Abstraktion - Anfänger* to go with the German textbook *Die Macht der Abstraktion*.

```
program = def-or-expr ...def-cr-expr = definition| expr
            | test-case
 definition = (define id expr)| (define-record-procedures id id id (id ...))
            | (define-record-procedures-parametric (id id ...) id id (id ...))
            | (: id sig)
       expr = (expr expr ...) ; Prozedurapplikation
             | #t
             | #f
             | number
             | string
             | (lambda (id ...) expr)
             | id ; Bezeichner
             | (cond (expr expr) (expr expr) ...)
             | (cond (expr expr) ... (else expr))
             | (if expr expr)
             | (and expr ...)
             \vert (or expr \ldots)
             | (let ((id expr) ...) expr)
             | (letrec ((id expr) ...) expr)
             | (let* ((id expr) ...) expr)
             | (begin expr expr ...)
              (signature sig)
              (for-all ((id sig) ...) expr)| (==> expr expr)
        sig = id| (predicate expr)
             | (one-of expr ...)\vert (mixed sig ...)
             | (sig ... -> sig) ; Prozedur-Signatur
             (list sig)
             | %a %b %c ; Signatur-Variable
              (combined sig ...)
             | signature
```

```
test-case = (check-expect expr expr)| (check-within expr expr expr)
          | (check-member-of expr expr ...)
          | (check-range expr expr expr)
          | (check-error expr expr)
          | (check-property expr)
```
Ein id ist eine Folge von Zeichen, die weder Leerzeichen noch eins der folgenden Zeichen enthält:

 $", " ( ) [ ] { } \} ] ;#$ 

Ein number ist eine Zahl wie z.B. 123, 3/2 oder 5.5.

Ein string ist eine Zeichenkette, und durch ein Paar von " umschlossen. So sind z.B. "abcdef", "This is a string" und "Dies ist eine Zeichenkette, die \" enthält." Zeichenketten.

#### Zahlen

```
* : (number number number ... -> number)
+ : (number number number ... -> number)
- : (number number ... -> number)
/ : (number number number ... -> number)
< : (real real real ... -> boolean)
<= : (real real real ... -> boolean)
= : (number number number ... -> boolean)
> : (real real real ... -> boolean)
>= : (real real real ... -> boolean)
abs : (real -> real)
acos : (number -> number)
angle : (number -> real)
asin : (number -> number)
atan : (number -> number)
ceiling : (real -> integer)
complex? : (any -> boolean)
cos : (number -> number)
current-seconds : (-> natural)
denominator : (rational -> natural)
even? : (integer -> boolean)
exact->inexact : (number -> number)
exact? : (number -> boolean)
exp : (number -> number)
expt : (number number -> number)
floor : (real -> integer)
gcd : (integer integer ... -> natural)
```

```
imag-part : (number -> real)
 inexact->exact : (number -> number)
 inexact? : (number -> boolean)
 integer? : (any -> boolean)
 lcm : (integer integer ... -> natural)
 log : (number -> number)
 magnitude : (number -> real)
make-polar : (real real -> number)
max : (real real ... -> real)
 min : (real real ... -> real)
modulo : (integer integer -> integer)
natural? : (any -> boolean)
negative? : (number -> boolean)
number->string : (number -> string)
number? : (any -> boolean)
numerator : (rational -> integer)
 odd? : (integer -> boolean)
 positive? : (number -> boolean)
 quotient : (integer integer -> integer)
 random : (natural -> natural)
rational? : (any -> boolean)
real-part : (number -> real)
real? : (any -> boolean)
 remainder : (integer integer -> integer)
round : (real -> integer)
 sin : (number -> number)
 sqrt : (number -> number)
 string->number : (string -> (mixed number false))
tan : (number -> number)
 zero? : (number -> boolean)
boolesche Werte
boolean=? : (boolean boolean -> boolean)
boolean? : (any -> boolean)
false? : (any -> boolean)
not : (boolean -> boolean)
true? : (any -> boolean)
Listen
 cons : (\%a \text{ (list-of)}\&a) \rightarrow (\text{list-of)}\&a))empty : list
 empty? : (any -> boolean)
Computer
 computer : signature
 computer-hard-drive : (computer -> rational)
 computer-processor : (computer -> string)
 computer-ram : (computer -> rational)
 computer? : (any -> boolean)
```

```
make-computer : (string rational rational -> computer)
Schokokekse
 chocolate-cookie : signature
 chocolate-cookie-chocolate : (chocolate-cookie -> number)
 chocolate-cookie-cookie : (chocolate-cookie -> number)
 chocolate-cookie? : (any -> boolean)
 make-chocolate-cookie : (number number -> chocolate-cookie)
Zeichenketten
 string->strings-list : (string -> (list string))
 string-append : (string string ... -> string)
 string-length : (string -> natural)
 string<=? : (string string string ... -> boolean)
 string<? : (string string string ... -> boolean)
 string=? : (string string string ... -> boolean)
 string>=? : (string string string ... -> boolean)
 string>? : (string string string ... -> boolean)
 string? : (any -> boolean)
 strings-list->string : ((list string) -> string)
Symbole
Verschiedenes
read : (-> any)violation : (string -> unspecific)
 write-newline : (-> unspecific)
 write-string : (string -> unspecific)
```
#### <span id="page-7-0"></span>1.1 Definitionen

(define id expr)

Diese Form ist eine Definition, und bindet id als globalen Namen an den Wert von exp.

# <span id="page-7-1"></span>1.2 Record-Typ-Definitionen

(define-record-procedures  $t$   $c$   $p$   $(s1$  ...))

Die define-record-procedures-Form ist eine Definition für einen neuen Record-Typ. Dabei ist t der Name der Record-Signatur, c der Name des Konstruktors, p der Name des Prädikats, und die si sind die Namen der Selektoren.

# <span id="page-7-2"></span>1.3 Prozedurapplikation

 $\bullet$  (expr expr ...)

Dies ist eine Prozeduranwendung oder Applikation. Alle exprs werden ausgewertet: Der Operator (also der erste Ausdruck) muß eine Prozedur ergeben, die genauso viele Argumente akzeptieren kann, wie es Operanden, also weitere exprs gibt. Die Anwendung wird dann ausgewertet, indem der Rumpf der Applikation ausgewertet wird, nachdem die Parameter der Prozedur durch die Argumente, also die Werte der Operanden ersetzt wurden.

#### <span id="page-8-0"></span>1.4  $#t$  and  $#f$

#t ist das Literal für den booleschen Wert "wahr", #f das Literal für den booleschen Wert "falsch".

### <span id="page-8-1"></span>1.5 lambda

(lambda (id ...) expr)

Ein Lambda-Ausdruck ergibt bei der Auswertung eine neue Prozedur.

## <span id="page-8-2"></span>1.6 Bezeichner

#### $\vert$  id

Eine Variable bezieht sich auf die, von innen nach außen suchend, nächstgelegene Bindung durch lambda, let, letrec, oder let\*. Falls es keine solche lokale Bindung gibt, muß es eine Definition oder eine eingebaute Bindung mit dem entsprechenden Namen geben. Die Auswertung des Namens ergibt dann den entsprechenden Wert.

# <span id="page-8-3"></span>1.7 cond

(cond (expr expr) ... (expr expr))

Ein cond-Ausdruck bildet eine Verzweigung, die aus mehreren Zweigen besteht. Jeder Zweig besteht aus einem Test und einem Ausdruck. Bei der Auswertung werden die Zweige nacheinander abgearbeitet. Dabei wird jeweils zunächst der Test ausgewertet, der jeweils einen booleschen Wert ergeben müssen. Beim ersten Test, der #t ergibt, wird der Wert des Ausdrucks des Zweigs zum Wert der gesamten Verzweigung. Wenn kein Test #t ergibt, wird das Programm mit einer Fehlermeldung abgebrochen.

(cond (expr expr) ... (else expr))

Die Form des cond-Ausdrucks ist ähnlich zur vorigen, mit der Ausnahme, daß in dem Fall, in dem kein Test #t ergibt, der Wert des letzten Ausdruck zum Wert der cond-Form wird.

else

Das Schlüsselwort else kann nur in cond benutzt werden.

# <span id="page-9-0"></span>1.8 if

#### (if expr expr expr)

Eine if-Form ist eine binäre Verzweigung. Bei der Auswertung wird zunächst der erste Operand ausgewertet (der Test), der einen booleschen Wert ergeben muß. Ergibt er #t, wird der Wert des zweiten Operanden (die Konsequente) zum Wert der if-Form, bei #f der Wert des dritten Operanden (die Alternative).

# <span id="page-9-1"></span>1.9 and

 $\vert$  (and expr ...)

Bei der Auswertung eines and-Ausdrucks werden nacheinander die Operanden (die boolesche Werte ergeben müssen) ausgewertet. Ergibt einer #f, ergibt auch der and-Ausdruck #f; wenn alle Operanden #t ergeben, ergibt auch der and-Ausdruck #t.

# <span id="page-9-2"></span>1.10 or

 $\vert$  (or expr ...)

Bei der Auswertung eines or-Ausdrucks werden nacheinander die Operanden (die boolesche Werte ergeben müssen) ausgewertet. Ergibt einer #t, ergibt auch der or-Ausdruck #t; wenn alle Operanden #f ergeben, ergibt auch der or-Ausdruck #f.

# <span id="page-9-3"></span>1.11 Signaturen

Signaturen können statt der Verträge aus dem Buch geschrieben werden: Während Verträge reine Kommentare sind, überprüft DrRacket Signaturen und meldet etwaige Verletzungen.

# <span id="page-10-0"></span>1.11.1 signature

(signature sig)

Diese Form liefert die Signatur mit der Notation sig.

# <span id="page-10-1"></span>1.11.2 Signaturdeklaration

 $\vert$  (: id sig)

Diese Form erklärt sig zur gültigen Signatur für id.

#### <span id="page-10-2"></span>1.11.3 Eingebaute Signaturen

number

Signatur für beliebige Zahlen.

 $\|$ real

Signatur für reelle Zahlen.

rational

Signatur für rationale Zahlen.

integer

Signatur für ganze Zahlen.

natural

Signatur für ganze, nichtnegative Zahlen.

**boolean** 

Signatur für boolesche Werte.

true

Signatur für  $\scheme[#t]$ .

| false

Signatur für  $\scheme[#f]$ .

string

Signatur für Zeichenketten.

empty-list

Signatur für die leere Liste.

any

Signatur, die auf alle Werte gültig ist.

signature

Signatur für Signaturen.

property

Signatur für Eigenschaften.

<span id="page-11-0"></span>1.11.4 predicate

(predicate expr)

Bei dieser Signatur muß expr als Wert ein Prädikat haben, also eine Prozedur, die einen beliebigen Wert akzeptiert und entweder #t oder #f zurückgibt. Die Signatur ist dann für einen Wert gültig, wenn das Prädikat, darauf angewendet, #t ergibt.

<span id="page-11-1"></span>1.11.5 one-of  $\vert$  (one-of expr ...)

Diese Signatur ist für einen Wert gültig, wenn er gleich dem Wert eines der expr ist.

<span id="page-12-0"></span>1.11.6 mixed

(mixed sig ...)

Diese Signatur ist für einen Wert gültig, wenn er für eine der Signaturen sig gültig ist.

#### <span id="page-12-1"></span>1.11.7 Prozedur-Signatur

 $\|$  ->

 $\vert$  (sig  $\ldots$  -> sig)

Diese Signatur ist dann für einen Wert gültig, wenn dieser eine Prozedur ist. Er erklärt außerdem, daß die Signaturen vor dem -> für die Argumente der Prozedur gelten und die Signatur nach dem -> für den Rückgabewert. }

- <span id="page-12-2"></span>1.11.8 Signatur-Variablen
- $\|$ %a  $\frac{8}{2}$  $\gamma_{c}$  $\|\ldots$ Dies ist eine Signaturvariable: sie steht für eine Signatur, die für jeden Wert gültig ist.

<span id="page-12-3"></span>1.11.9 combined

 $\vert$  (combined sig ...)

Diese Signatur ist für einen Wert gültig, wenn sie für alle der Signaturen sig gültig ist.

# <span id="page-13-0"></span>1.12 Testfälle

```
(check-expect expr expr)
```
Dieser Testfall überprüft, ob der erste expr den gleichen Wert hat wie der zweite expr, wobei das zweite expr meist ein Literal ist.

```
(check-within expr expr expr)
```
Wie check-expect, aber mit einem weiteren Ausdruck, der als Wert eine Zahl delta hat. Der Testfall überprüft, daß jede Zahl im Resultat des ersten expr maximal um delta von der entsprechenden Zahl im zweiten expr abweicht.

```
\vert (check-member-of expr expr ...)
```
Ähnlich wie check-expect: Der Testfall überprüft, daß das Resultat des ersten Operanden gleich dem Wert eines der folgenden Operanden ist.

```
(check-range expr expr expr)
```
Ähnlich wie check-expect: Alle drei Operanden müssen Zahlen sein. Der Testfall überprüft, ob die erste Zahl zwischen der zweiten und der dritten liegt (inklusive).

```
(check-error expr expr)
```
Dieser Testfall überprüft, ob der erste expr einen Fehler produziert, wobei die Fehlermeldung der Zeichenkette entspricht, die der Wert des zweiten expr ist.

```
(check-property expr)
```
Dieser Testfall überprüft experimentell, ob die Eigenschaft expr erfüllt ist. Dazu werden zufällige Werte für die mit for-all quantifizierten Variablen eingesetzt: Damit wird überprüft, ob die Bedingung gilt.

*Wichtig:* check-property funktioniert nur für Eigenschaften, bei denen aus den Signaturen sinnvoll Werte generiert werden können. Dies ist für die meisten eingebauten Signaturen der Fall, aber nicht für Signaturvariablen und Signaturen, die mit predicate oder define-record-procedures definiert wurden - wohl aber für Signaturen, die mit dem durch define-record-procedures-parametric definierten Signaturkonstruktor erzeugt wurden.

# <span id="page-13-1"></span>1.13 Parametrische Record-Typ-Definitionen

(define-record-procedures-parametric  $t$  cc c p  $(s1$  ...))

Die define-record-procedures-parametric ist wie define-record-procedures. Zusäzlich wird der Bezeichner cc an einen Signaturkonstruktor gebunden: Dieser akzeptiert für jedes Feld eine Feld-Signatur und liefert eine Signatur, die nur Records des Record-Typs t erfüllen, bei dem die Feldinhalte die Feld-Signaturen erfüllen.

Beispiel:

```
(define-record-procedures-parametric pare pare-of
 make-pare pare?
 (pare-one pare-two))
```
Dann ist (pare-of integer string) die Signatur für pare-Records, bei dem die Feldinhalte die Signaturen integer bzw. string erfüllen müssen.

Die Signaturen für die Feldinhalte werden erst überprüft, wenn ein Selektor aufgerufen wird.

# <span id="page-14-0"></span>1.14 Eigenschaften

Eine *Eigenschaft* definiert eine Aussage über einen Scheme-Ausdruck, die experimentell überprüft werden kann. Der einfachste Fall einer Eigenschaft ist ein boolescher Ausdruck. Die folgende Eigenschaft gilt immer:

 $(= 1 1)$ 

Es ist auch möglich, in einer Eigenschaft Variablen zu verwenden, für die verschiedene Werte eingesetzt werden. Dafür müssen die Variablen gebunden und *quantifiziert* werden, d.h. es muß festgelegt werden, welche Signatur die Werte der Variable erfüllen sollen. Eigenschaften mit Variablen werden mit der for-all-Form erzeugt:

(for-all ((id sig) ...) expr)

Dies bindet die Variablen id in der Eigenschaft expr. Zu jeder Variable gehört eine Signatur sig, der von den Werten der Variable erfüllt werden muß.

Beispiel:

(for-all ((x integer))  $(= x (\/( * x 2) 2)))$ 

(expect expr expr)

Ein expect-Ausdruck ergibt eine Eigenschaft, die dann gilt, wenn die Werte von expr und expr gleich sind, im gleichen Sinne wie bei check-expect.

```
(expect-within expr expr expr)
```
Wie expect, aber entsprechend check-within mit einem weiteren Ausdruck, der als Wert eine Zahl delta hat. Die resultierende Eigenschaft gilt, wenn jede Zahl im Resultat des ersten expr maximal um delta von der entsprechenden Zahl im zweiten expr abweicht.

```
(expect-member-of expr expr ...)
```
Wie expect, aber entsprechend check-member-of mit weiteren Ausdrücken, die mit dem ersten verglichen werden. Die resultierende Eigenschaft gilt, wenn das erste Argument gleich einem der anderen Argumente ist.

```
(expect-range expr expr expr)
```
Wie expect, aber entsprechend check-range: Die Argumente müssen Zahlen sein. Die Eigenschaft gilt, wenn die erste Zahl zwischen der zweiten und dritten Zahl liegt (inklusive).

 $|\cdot|=>$  expr expr)

Der erste Operand ist ein boolescher Ausdruck, der zweite Operand eine Eigenschaft: (==> c p) legt fest, daß die Eigenschaft p nur erfüllt sein muß, wenn c (die *Bedingung*) #t ergibt, also erfüllt ist.

(for-all ((x integer))  $(==> (even? x))$  $(= x (* 2 (/ x 2))))$ 

# <span id="page-15-0"></span>1.15 Primitive Operationen

\* : (number number number ... -> number)

Produkt berechnen

+ : (number number number ... -> number)

Summe berechnen

 $\vert$  - : (number number ... -> number)

bei mehr als einem Argument Differenz zwischen der ersten und der Summe aller weiteren Argumente berechnen; bei einem Argument Zahl negieren

/ : (number number number ... -> number)

das erste Argument durch das Produkt aller weiteren Argumente berechnen

 $\vert$  < : (real real real ... -> boolean)

Zahlen auf kleiner-als testen

 $\vert$  <= : (real real real ... -> boolean)

Zahlen auf kleiner-gleich testen

 $=$  : (number number number ...  $\rightarrow$  boolean)

Zahlen auf Gleichheit testen

> : (real real real ... -> boolean)

Zahlen auf größer-als testen

>= : (real real real ... -> boolean)

Zahlen auf größer-gleich testen

abs : (real -> real)

Absolutwert berechnen

acos : (number -> number)

Arcuscosinus berechnen (in Radian)

angle : (number -> real)

Winkel einer komplexen Zahl berechnen

asin : (number -> number)

Arcussinus berechnen (in Radian)

atan : (number -> number)

Arcustangens berechnen (in Radian)

ceiling : (real -> integer)

nächste ganze Zahl oberhalb einer rellen Zahlen berechnen

complex? : (any -> boolean)

feststellen, ob ein Wert eine komplexe Zahl ist

cos : (number -> number)

Cosinus berechnen (Argument in Radian)

current-seconds : (-> natural)

aktuelle Zeit in Sekunden seit einem unspezifizierten Startzeitpunkt berechnen

denominator : (rational -> natural)

Nenner eines Bruchs berechnen

even? : (integer -> boolean)

feststellen, ob eine Zahl gerade ist

exact->inexact : (number -> number)

eine Zahl durch eine inexakte Zahl annähern

exact? : (number -> boolean)

feststellen, ob eine Zahl exakt ist

exp : (number -> number)

Exponentialfunktion berechnen (e hoch Argument)

expt : (number number -> number)

Potenz berechnen (erstes Argument hoch zweites Argument)

floor : (real -> integer)

nächste ganze Zahl unterhalb einer rellen Zahlen berechnen

gcd : (integer integer ... -> natural)

größten gemeinsamen Teiler berechnen

```
imag-part : (number -> real)
```
imaginären Anteil einer komplexen Zahl extrahieren

inexact->exact : (number -> number)

eine Zahl durch eine exakte Zahl annähern

inexact? : (number -> boolean)

feststellen, ob eine Zahl inexakt ist

integer? : (any -> boolean)

feststellen, ob ein Wert eine ganze Zahl ist

```
lcm : (integer integer ... -> natural)
```
kleinstes gemeinsames Vielfaches berechnen

log : (number -> number)

natürlichen Logarithmus (Basis e) berechnen

magnitude : (number -> real)

Abstand zum Ursprung einer komplexen Zahl berechnen

make-polar : (real real -> number)

komplexe Zahl aus Abstand zum Ursprung und Winkel berechnen

max : (real real ... -> real)

Maximum berechnen

min : (real real ... -> real)

Minimum berechnen

modulo : (integer integer -> integer)

Divisionsmodulo berechnen

natural? : (any -> boolean)

feststellen, ob ein Wert eine natürliche Zahl (inkl. 0) ist

negative? : (number -> boolean)

feststellen, ob eine Zahl negativ ist

number->string : (number -> string)

Zahl in Zeichenkette umwandeln

number? : (any -> boolean)

feststellen, ob ein Wert eine Zahl ist

numerator : (rational -> integer)

Zähler eines Bruchs berechnen

odd? : (integer -> boolean)

feststellen, ob eine Zahl ungerade ist

positive? : (number -> boolean)

feststellen, ob eine Zahl positiv ist

quotient : (integer integer -> integer)

ganzzahlig dividieren

random : (natural -> natural)

eine natürliche Zufallszahl berechnen, die kleiner als das Argument ist

rational? : (any -> boolean)

feststellen, ob eine Zahl rational ist

real-part : (number -> real)

reellen Anteil einer komplexen Zahl extrahieren

# real? : (any -> boolean)

feststellen, ob ein Wert eine reelle Zahl ist

remainder : (integer integer -> integer)

Divisionsrest berechnen

round : (real -> integer)

relle Zahl auf eine ganze Zahl runden

sin : (number -> number)

Sinus berechnen (Argument in Radian)

sqrt : (number -> number)

Quadratwurzel berechnen

string->number : (string -> (mixed number false))

Zeichenkette in Zahl umwandeln, falls möglich

tan : (number -> number)

Tangens berechnen (Argument in Radian)

zero? : (number -> boolean)

feststellen, ob eine Zahl Null ist

boolean=? : (boolean boolean -> boolean)

Booleans auf Gleichheit testen

# boolean? : (any -> boolean)

feststellen, ob ein Wert ein boolescher Wert ist

false? : (any -> boolean)

feststellen, ob ein Wert #f ist

not : (boolean -> boolean)

booleschen Wert negieren

true? : (any -> boolean)

feststellen, ob ein Wert #t ist

cons :  $(\%a \text{ (list-of)}\%) \rightarrow (\text{list-of)}\%)$ 

erzeuge ein Paar aus Element und Liste

empty : list

die leere Liste

empty? : (any -> boolean)

feststellen, ob ein Wert die leere Liste ist

computer : signature

Signatur für Computer

computer-hard-drive : (computer -> rational)

Festplattenkapazität aus Computer extrahieren

computer-processor : (computer -> string)

Prozessorname aus Computer extrahieren

computer-ram : (computer -> rational)

Arbeitsspeicher aus Computer extrahieren

computer? : (any -> boolean)

feststellen, ob Wert ein Computer ist

make-computer : (string rational rational -> computer)

Computer aus Prozessorname, Arbeitsspeicher und Festplattenkapazität konstruieren

chocolate-cookie : signature

Signatur für Schokokekse

chocolate-cookie-chocolate : (chocolate-cookie -> number)

Schoko-Anteil eines Schokokekses extrahieren

chocolate-cookie-cookie : (chocolate-cookie -> number)

Keks-Anteil eines Schokokekses extrahieren

chocolate-cookie? : (any -> boolean)

feststellen, ob ein Wert ein Schokokeks ist

make-chocolate-cookie : (number number -> chocolate-cookie)

Schokokeks aus Schoko- und Keks-Anteil konstruieren

# string->strings-list : (string -> (list string))

Eine Zeichenkette in eine Liste von Zeichenketten mit einzelnen Zeichen umwandeln

string-append : (string string ... -> string)

Hängt Zeichenketten zu einer Zeichenkette zusammen

string-length : (string -> natural)

Liefert Länge einer Zeichenkette

string<=? : (string string string ... -> boolean)

Zeichenketten lexikografisch auf kleiner-gleich testen

string<? : (string string string ... -> boolean)

Zeichenketten lexikografisch auf kleiner-als testen

string=? : (string string string ... -> boolean)

Zeichenketten auf Gleichheit testen

string>=? : (string string string ... -> boolean)

Zeichenketten lexikografisch auf größer-gleich testen

string>? : (string string string ... -> boolean)

Zeichenketten lexikografisch auf größer-als testen

string? : (any -> boolean)

feststellen, ob ein Wert eine Zeichenkette ist

# strings-list->string : ((list string) -> string)

Eine Liste von Zeichenketten in eine Zeichenkette umwandeln

 $\|$  read : (-> any)

Externe Repräsentation eines Werts in der REPL einlesen und den zugehörigen Wert liefern

violation : (string -> unspecific)

Programmm mit Fehlermeldung abbrechen

write-newline : (-> unspecific)

Zeilenumbruch ausgeben

write-string : (string -> unspecific)

Zeichenkette in REPL ausgeben

# <span id="page-26-0"></span>2 Die Macht der Abstraktion

This is documentation for the language level *Die Macht der Abstraktion* to go with the German textbook *Die Macht der Abstraktion*.

```
program = def-or-expr ...def-cr-expr = definition| expr
            | test-case
 definition = (define id expr)| (define-record-procedures id id id (id ...))
            | (define-record-procedures-parametric (id id ...) id id (id ...))
            | (: id sig)
       expr = (expr expr ...) ; Prozedurapplikation
             | #t
             | #f
             | number
             | string
             | (lambda (id ...) expr)
             | id ; Bezeichner
             | (cond (expr expr) (expr expr) ...)
             | (cond (expr expr) ... (else expr))
             | (if expr expr)
             | (and expr ...)
             \vert (or expr \ldots)
             | (let ((id expr) ...) expr)
             | (letrec ((id expr) ...) expr)
             | (let* ((id expr) ...) expr)
             | (begin expr expr ...)
              (signature sig)
              (for-all ((id sig) ...) expr)| (==> expr expr)
        sig = id(predicate expr)
             | (one-of expr ...)\vert (mixed sig ...)
             | (sig ... -> sig) ; Prozedur-Signatur
             (list sig)
             | %a %b %c ; Signatur-Variable
              (combined sig ...)
             | signature
```

```
test-case = (check-expect expr expr)| (check-within expr expr expr)
          | (check-member-of expr expr ...)
          | (check-range expr expr expr)
          | (check-error expr expr)
          | (check-property expr)
```
Ein id ist eine Folge von Zeichen, die weder Leerzeichen noch eins der folgenden Zeichen enthält:

 $", " ( ) [ ] { } \} ] ;#$ 

Ein number ist eine Zahl wie z.B. 123, 3/2 oder 5.5.

Ein string ist eine Zeichenkette, und durch ein Paar von " umschlossen. So sind z.B. "abcdef", "This is a string" und "Dies ist eine Zeichenkette, die \" enthält." Zeichenketten.

#### Zahlen

```
* : (number number number ... -> number)
+ : (number number number ... -> number)
- : (number number ... -> number)
/ : (number number number ... -> number)
< : (real real real ... -> boolean)
<= : (real real real ... -> boolean)
= : (number number number ... -> boolean)
> : (real real real ... -> boolean)
>= : (real real real ... -> boolean)
abs : (real -> real)
acos : (number -> number)
angle : (number -> real)
asin : (number -> number)
atan : (number -> number)
ceiling : (real -> integer)
complex? : (any -> boolean)
cos : (number -> number)
current-seconds : (-> natural)
denominator : (rational -> natural)
even? : (integer -> boolean)
exact->inexact : (number -> number)
exact? : (number -> boolean)
exp : (number -> number)
expt : (number number -> number)
floor : (real -> integer)
gcd : (integer integer ... -> natural)
```

```
imag-part : (number -> real)
 inexact->exact : (number -> number)
 inexact? : (number -> boolean)
 integer? : (any -> boolean)
 lcm : (integer integer ... -> natural)
 log : (number -> number)
 magnitude : (number -> real)
make-polar : (real real -> number)
max : (real real ... -> real)
 min : (real real ... -> real)
modulo : (integer integer -> integer)
natural? : (any -> boolean)
negative? : (number -> boolean)
number->string : (number -> string)
number? : (any -> boolean)
 numerator : (rational -> integer)
 odd? : (integer -> boolean)
 positive? : (number -> boolean)
 quotient : (integer integer -> integer)
 random : (natural -> natural)
rational? : (any -> boolean)
real-part : (number -> real)
real? : (any -> boolean)
 remainder : (integer integer -> integer)
round : (real -> integer)
sin : (number -> number)
 sqrt : (number -> number)
 string->number : (string -> (mixed number false))
tan : (number -> number)
 zero? : (number -> boolean)
boolesche Werte
boolean=? : (boolean boolean -> boolean)
boolean? : (any -> boolean)
false? : (any -> boolean)
not : (boolean -> boolean)
true? : (any -> boolean)
Listen
 append : ((list-of %a) ... \rightarrow (list-of %a))cons : (\%a \text{ (list-of)}\&a) \rightarrow (\text{list-of)}\&a))cons? : (any -> boolean)
 empty : list
 empty? : (any -> boolean)
 first : ((list-of %a) -> %a)fold : (\%b \ (\%a \ \%b \ -> \%) (list-of \%a) \rightarrow \%b)length : ((list-of)_{a}) \rightarrow natural)list : (\%a \ldots \rightarrow (\text{list-of }\%a))
```

```
list-ref : ((list-of %a) natural -> %a)make-pair : (%a (list-of %a) -> (list-of %a))
pair? : (any -> boolean)
rest : ((list-of) %a) \rightarrow (list-of) %a)reverse : ((list-of)_{a}) \rightarrow (list-of)_{a})Computer
 computer : signature
 computer-hard-drive : (computer -> rational)
 computer-processor : (computer -> string)
 computer-ram : (computer -> rational)
 computer? : (any -> boolean)
 make-computer : (string rational rational -> computer)
Schokokekse
 chocolate-cookie : signature
 chocolate-cookie-chocolate : (chocolate-cookie -> number)
 chocolate-cookie-cookie : (chocolate-cookie -> number)
 chocolate-cookie? : (any -> boolean)
 make-chocolate-cookie : (number number -> chocolate-cookie)
Zeichenketten
 string->strings-list : (string -> (list string))
string-append : (string string ... -> string)
 string-length : (string -> natural)
 string<=? : (string string string ... -> boolean)
 string<? : (string string string ... -> boolean)
 string=? : (string string string ... -> boolean)
string>=? : (string string string ... -> boolean)
 string>? : (string string string ... -> boolean)
 string? : (any -> boolean)
 strings-list->string : ((list string) -> string)
Symbole
Verschiedenes
for-each : ((\%a \rightarrow \%b) (list \%a) \rightarrow unspecific)
map : ((\%a -> \%b) (list \%a) -> (list \%b))
read \cdot (-> any)
 violation : (string -> unspecific)
 write-newline : (-> unspecific)
 write-string : (string -> unspecific)
```
# <span id="page-29-0"></span>2.1 Signaturen

<span id="page-29-1"></span>2.1.1 list-of

(list-of sig)

Diese Signatur ist dann für einen Wert gültig, wenn dieser eine Liste ist, für dessen Elemente sig gültig ist.

# <span id="page-30-0"></span>2.2 let, letrec und let\*

```
\vert (let ((id expr) ...) expr)
```
Bei einem let-Ausdruck werden zunächst die exprs aus den (id expr)-Paaren ausgewertet. Ihre Werte werden dann im Rumpf-expr für die Namen id eingesetzt. Dabei können sich die Ausdrücke nicht auf die Namen beziehen.

```
(define a 3)
(let ((a 16)
       (b a))
  (+ b a))\Rightarrow 19
```
Das Vorkommen von a in der Bindung von b bezieht sich also auf das a aus der Definition, nicht das a aus dem let-Ausdruck.

(letrec ((id expr) ...) expr)

Ein letrec-Ausdruck ist ähnlich zum entsprechenden let-Ausdruck, mit dem Unterschied, daß sich die exprs aus den Bindungen auf die gebundenen Namen beziehen dürfen.

```
(let* ((id expr) ...) expr)
```
Ein let\*-Ausdruck ist ähnlich zum entsprechenden let-Ausdruck, mit dem Unterschied, daß sich die exprs aus den Bindungen auf die Namen beziehen dürfen, die jeweils vor dem expr gebunden wurden. Beispiel:

```
(define a 3)
(let* ((a 16)
        (b a))
  (+ b a))
\Rightarrow 32
```
Das Vorkommen von a in der Bindung von b bezieht sich also auf das a aus dem let\*- Ausdruck, nicht das a aus der globalen Definition.

# <span id="page-30-1"></span>2.3 Primitive Operationen

\* : (number number number ... -> number)

Produkt berechnen

```
+ : (number number number ... -> number)
```
Summe berechnen

 $\vert \cdot \vert$  (number number ... -> number)

bei mehr als einem Argument Differenz zwischen der ersten und der Summe aller weiteren Argumente berechnen; bei einem Argument Zahl negieren

/ : (number number number ... -> number)

das erste Argument durch das Produkt aller weiteren Argumente berechnen

 $\vert$  < : (real real real ... -> boolean)

Zahlen auf kleiner-als testen

 $\prec$  : (real real real ... -> boolean)

Zahlen auf kleiner-gleich testen

 $\vert$  = : (number number number ... -> boolean)

Zahlen auf Gleichheit testen

|> : (real real real ... -> boolean)

Zahlen auf größer-als testen

 $\Rightarrow$  : (real real real ... -> boolean)

Zahlen auf größer-gleich testen

abs : (real -> real)

Absolutwert berechnen

acos : (number -> number)

Arcuscosinus berechnen (in Radian)

angle : (number -> real)

Winkel einer komplexen Zahl berechnen

asin : (number -> number)

Arcussinus berechnen (in Radian)

atan : (number -> number)

Arcustangens berechnen (in Radian)

ceiling : (real -> integer)

nächste ganze Zahl oberhalb einer rellen Zahlen berechnen

complex? : (any -> boolean)

feststellen, ob ein Wert eine komplexe Zahl ist

cos : (number -> number)

Cosinus berechnen (Argument in Radian)

current-seconds : (-> natural)

aktuelle Zeit in Sekunden seit einem unspezifizierten Startzeitpunkt berechnen

denominator : (rational -> natural)

Nenner eines Bruchs berechnen

even? : (integer -> boolean)

feststellen, ob eine Zahl gerade ist

exact->inexact : (number -> number)

eine Zahl durch eine inexakte Zahl annähern

exact? : (number -> boolean)

feststellen, ob eine Zahl exakt ist

exp : (number -> number)

Exponentialfunktion berechnen (e hoch Argument)

expt : (number number -> number)

Potenz berechnen (erstes Argument hoch zweites Argument)

floor : (real -> integer)

nächste ganze Zahl unterhalb einer rellen Zahlen berechnen

gcd : (integer integer ... -> natural)

größten gemeinsamen Teiler berechnen

imag-part : (number -> real)

imaginären Anteil einer komplexen Zahl extrahieren

inexact->exact : (number -> number)

eine Zahl durch eine exakte Zahl annähern

inexact? : (number -> boolean)

feststellen, ob eine Zahl inexakt ist

integer? : (any -> boolean)

feststellen, ob ein Wert eine ganze Zahl ist

lcm : (integer integer ... -> natural)

kleinstes gemeinsames Vielfaches berechnen

log : (number -> number)

natürlichen Logarithmus (Basis e) berechnen

magnitude : (number -> real)

Abstand zum Ursprung einer komplexen Zahl berechnen

make-polar : (real real -> number)

komplexe Zahl aus Abstand zum Ursprung und Winkel berechnen

max : (real real ... -> real)

Maximum berechnen

min : (real real ... -> real)

Minimum berechnen

modulo : (integer integer -> integer)

Divisionsmodulo berechnen

# natural? : (any -> boolean)

feststellen, ob ein Wert eine natürliche Zahl (inkl. 0) ist

negative? : (number -> boolean)

feststellen, ob eine Zahl negativ ist

number->string : (number -> string)

Zahl in Zeichenkette umwandeln

number? : (any -> boolean)

feststellen, ob ein Wert eine Zahl ist

numerator : (rational -> integer)

Zähler eines Bruchs berechnen

odd? : (integer -> boolean)

feststellen, ob eine Zahl ungerade ist

positive? : (number -> boolean)

feststellen, ob eine Zahl positiv ist

quotient : (integer integer -> integer)

ganzzahlig dividieren

random : (natural -> natural)

eine natürliche Zufallszahl berechnen, die kleiner als das Argument ist
rational? : (any -> boolean)

feststellen, ob eine Zahl rational ist

real-part : (number -> real)

reellen Anteil einer komplexen Zahl extrahieren

real? : (any -> boolean)

feststellen, ob ein Wert eine reelle Zahl ist

remainder : (integer integer -> integer)

Divisionsrest berechnen

round : (real -> integer)

relle Zahl auf eine ganze Zahl runden

sin : (number -> number)

Sinus berechnen (Argument in Radian)

sqrt : (number -> number)

Quadratwurzel berechnen

string->number : (string -> (mixed number false))

Zeichenkette in Zahl umwandeln, falls möglich

tan : (number -> number)

Tangens berechnen (Argument in Radian)

zero? : (number -> boolean)

feststellen, ob eine Zahl Null ist

boolean=? : (boolean boolean -> boolean)

Booleans auf Gleichheit testen

boolean? : (any -> boolean)

feststellen, ob ein Wert ein boolescher Wert ist

false? : (any -> boolean)

feststellen, ob ein Wert #f ist

not : (boolean -> boolean)

booleschen Wert negieren

true? : (any -> boolean)

feststellen, ob ein Wert #t ist

append : ((list-of %a) ... -> (list-of %a))

mehrere Listen aneinanderhängen

cons :  $(\%a \text{ (list-of)}\&a) \rightarrow (\text{list-of)}\&a))$ 

erzeuge ein Paar aus Element und Liste

cons? : (any -> boolean)

feststellen, ob ein Wert ein Paar ist

empty : list

die leere Liste

empty? : (any -> boolean)

feststellen, ob ein Wert die leere Liste ist

first :  $((list-of %a) -> %a)$ 

erstes Element eines Paars extrahieren

fold : (%b (%a %b -> %b) (list-of %a) -> %b)

Liste einfalten.

length : ((list-of %a) -> natural)

Länge einer Liste berechnen

list :  $(\%a \dots \rightarrow (\text{list-of }\%a))$ 

Liste aus den Argumenten konstruieren

list-ref : ((list-of %a) natural -> %a)

das Listenelement an der gegebenen Position extrahieren

make-pair : (%a (list-of %a) -> (list-of %a))

erzeuge ein Paar aus Element und Liste

pair? : (any -> boolean)

feststellen, ob ein Wert ein Paar ist

rest :  $((list-of %a) -> (list-of %a))$ 

Rest eines Paars extrahieren

**reverse** :  $((list-of  $\%a$ ) \rightarrow (list-of  $\%a$ ))$ 

Liste in umgekehrte Reihenfolge bringen

computer : signature

Signatur für Computer

computer-hard-drive : (computer -> rational)

Festplattenkapazität aus Computer extrahieren

computer-processor : (computer -> string)

Prozessorname aus Computer extrahieren

computer-ram : (computer -> rational)

Arbeitsspeicher aus Computer extrahieren

computer? : (any -> boolean)

feststellen, ob Wert ein Computer ist

make-computer : (string rational rational -> computer)

Computer aus Prozessorname, Arbeitsspeicher und Festplattenkapazität konstruieren

chocolate-cookie : signature

Signatur für Schokokekse

chocolate-cookie-chocolate : (chocolate-cookie -> number)

Schoko-Anteil eines Schokokekses extrahieren

chocolate-cookie-cookie : (chocolate-cookie -> number)

Keks-Anteil eines Schokokekses extrahieren

chocolate-cookie? : (any -> boolean)

feststellen, ob ein Wert ein Schokokeks ist

make-chocolate-cookie : (number number -> chocolate-cookie)

Schokokeks aus Schoko- und Keks-Anteil konstruieren

string->strings-list : (string -> (list string))

Eine Zeichenkette in eine Liste von Zeichenketten mit einzelnen Zeichen umwandeln

string-append : (string string ... -> string)

Hängt Zeichenketten zu einer Zeichenkette zusammen

string-length : (string -> natural)

Liefert Länge einer Zeichenkette

string<=? : (string string string ... -> boolean)

Zeichenketten lexikografisch auf kleiner-gleich testen

string<? : (string string string ... -> boolean)

Zeichenketten lexikografisch auf kleiner-als testen

string=? : (string string string ... -> boolean)

Zeichenketten auf Gleichheit testen

string>=? : (string string string ... -> boolean)

Zeichenketten lexikografisch auf größer-gleich testen

string>? : (string string string ... -> boolean)

Zeichenketten lexikografisch auf größer-als testen

string? : (any -> boolean)

feststellen, ob ein Wert eine Zeichenkette ist

strings-list->string : ((list string) -> string)

Eine Liste von Zeichenketten in eine Zeichenkette umwandeln

for-each :  $((\%a \rightarrow \%b)$  (list  $\%a) \rightarrow$  unspecific)

Prozedur von vorn nach hinten auf alle Elemente einer Liste anwenden

 $\Box$  map : ((%a -> %b) (list %a) -> (list %b))

Prozedur auf alle Elemente einer Liste anwenden, Liste der Resultate berechnen

 $\vert$  read : (-> any)

Externe Repräsentation eines Werts in der REPL einlesen und den zugehörigen Wert liefern

violation : (string -> unspecific)

Programmm mit Fehlermeldung abbrechen

write-newline : (-> unspecific)

Zeilenumbruch ausgeben

write-string : (string -> unspecific)

Zeichenkette in REPL ausgeben

# 3 Die Macht der Abstraktion mit Zuweisungen

This is documentation for the language level *Die Macht der Abstraktion mit Zuweisungen* to go with the German textbook *Die Macht der Abstraktion*.

```
program = def-or-expr ...def-cr-expr = definition| expr
            | test-case
 definition = (define id expr)
              (detine-record-procedures id id (id ...))(\text{define-record-procedures-parametric} (id id ...)) id id (id ...))| (: id sig)
            | (define-record-procedures-2 id id id (field-spec ...))
            | (define-record-procedures-parametric-2 id id id id id (field-spec ...))
 field-spec = id| (id id)
       expr = (expr expr ...) ; Prozedurapplikation
            | #t
             | #f
             | number
             | string
             | (lambda (id ...) expr)
             | id ; Bezeichner
             | (cond (expr expr) (expr expr) ...)
             | (cond (expr expr) ... (else expr))
             | (if expr expr)
              (and expr ...)(or \text{expr} \dots)| (let ((id \; expr) \ldots) \; expr)(letrec ((id expr) ...) expr)
              | (let* ((id expr) ...) expr)
             (begin expr \exp r \ldots)
             | (signature sig)
             (for-all ((id sig) ...) expr)( == > expr expr)| (set! id expr)
        sig = id| (predicate expr)
            | (one-of expr ...)
```

```
| (mixed sig ...)
           | (sig ... -> sig) ; Prozedur-Signatur
          | (list sig)
          | %a %b %c ; Signatur-Variable
            (combined sig ...)
          | signature
test-case = (check-expect expr expr)| (check-within expr expr expr)
           | (check-member-of expr expr ...)
          | (check-range expr expr expr)
          | (check-error expr expr)
          | (check-property expr)
```
Ein id ist eine Folge von Zeichen, die weder Leerzeichen noch eins der folgenden Zeichen enthält:

 $"$ , '' () [] { } | ; #

Ein number ist eine Zahl wie z.B. 123, 3/2 oder 5.5.

Ein string ist eine Zeichenkette, und durch ein Paar von " umschlossen. So sind z.B. "abcdef", "This is a string" und "Dies ist eine Zeichenkette, die \" enthält." Zeichenketten.

#### Zahlen

```
* : (number number number ... -> number)
+ : (number number number ... -> number)
- : (number number ... -> number)
/ : (number number number ... -> number)
< : (real real real ... -> boolean)
<= : (real real real ... -> boolean)
= : (number number number ... -> boolean)
> : (real real real ... -> boolean)
>= : (real real real ... -> boolean)
abs : (real -> real)
acos : (number -> number)
angle : (number -> real)
asin : (number -> number)
atan : (number -> number)
ceiling : (real -> integer)
complex? : (any -> boolean)
cos : (number -> number)
current-seconds : (-> natural)
denominator : (rational -> natural)
even? : (integer -> boolean)
```

```
exact->inexact : (number -> number)
 exact? : (number -> boolean)
 exp : (number -> number)
 expt : (number number -> number)
 floor : (real -> integer)
 gcd : (integer integer ... -> natural)
 imag-part : (number -> real)
 inexact->exact : (number -> number)
 inexact? : (number -> boolean)
 integer? : (any -> boolean)
lcm : (integer integer ... -> natural)
log : (number -> number)
 magnitude : (number -> real)
make-polar : (real real -> number)
max : (real real ... -> real)
min : (real real ... -> real)
modulo : (integer integer -> integer)
natural? : (any -> boolean)
negative? : (number -> boolean)
 number->string : (number -> string)
number? : (any -> boolean)
numerator : (rational -> integer)
 odd? : (integer -> boolean)
 positive? : (number -> boolean)
 quotient : (integer integer -> integer)
random : (natural -> natural)
rational? : (any -> boolean)
real-part : (number -> real)
real? : (any -> boolean)
remainder : (integer integer -> integer)
round : (real -> integer)
 sin : (number -> number)
 sqrt : (number -> number)
 string->number : (string -> (mixed number false))
 tan : (number -> number)
 zero? : (number -> boolean)
boolesche Werte
 boolean=? : (boolean boolean -> boolean)
 boolean? : (any -> boolean)
false? : (any -> boolean)
not : (boolean -> boolean)
true? : (any -> boolean)
Listen
 append : ((list-of %a) ... \rightarrow (list-of %a))cons : (\%a \text{ (list-of)}\&a) \rightarrow (\text{list-of)}\&a))cons? : (any -> boolean)
```

```
empty : list
 empty? : (any -> boolean)
 first : ((list-of %a) -> %a)fold : (\%b \ (\%a \ \%b \rightarrow \%b) \ (list-of \ %a) \rightarrow \%b)length : ((list-of)_{a}) \rightarrow natural)list : (\%a ... \rightarrow (\text{list-of } %a))list-ref : ((list-of) %a) natural -> %a)make-pair : (\%a \text{ (list-of)}\&a) -> (\text{list-of)}\&a))
 pair? : (any -> boolean)
rest : ((list-of) %a) -> (list-of) %a)reverse : ((list-of)_{a}) \rightarrow (list-of)_{a})Computer
 computer : signature
 computer-hard-drive : (computer -> rational)
 computer-processor : (computer -> string)
 computer-ram : (computer -> rational)
 computer? : (any -> boolean)
 make-computer : (string rational rational -> computer)
Schokokekse
 chocolate-cookie : signature
 chocolate-cookie-chocolate : (chocolate-cookie -> number)
 chocolate-cookie-cookie : (chocolate-cookie -> number)
 chocolate-cookie? : (any -> boolean)
 make-chocolate-cookie : (number number -> chocolate-cookie)
Zeichenketten
 string->strings-list : (string -> (list string))
 string-append : (string string ... -> string)
 string-length : (string -> natural)
 string<=? : (string string string ... -> boolean)
 string<? : (string string string ... -> boolean)
 string=? : (string string string ... -> boolean)
 string>=? : (string string string ... -> boolean)
 string>? : (string string string ... -> boolean)
 string? : (any -> boolean)
 strings-list->string : ((list string) -> string)
Symbole
Verschiedenes
 apply : (procedure (list \%a) -> \%b)
 eq? : (%a %b -> boolean)
 equal? : (%a %b -> boolean)
 for-each : ((\%a \rightarrow \%b) (list \%a) \rightarrow unspecific)
 map : ((\%a \to \%b) (list \%a) \to (list \%b))
 read : (-) any)
 violation : (string -> unspecific)
 write-newline : (-> unspecific)
 write-string : (string -> unspecific)
```
#### 3.1 define-record-procedures-2

```
(define-record-procedures-2 t c p (field-spec ...))
```
Die define-record-procedures-2-Form ist eine Definition für einen neuen Record-Typ. Dabei ist t der Name der Record-Signatur, c der Name des Konstruktors, p der Name des Prädikats. Jedes field-spec kann entweder der Name eines Selektors oder ein Paar (id id) aus dem Namen eines Selektors und dem Namen eines Mutators sein.

#### 3.2 define-record-procedures-parametric-2

```
(define-record-procedures-parametric-2 t cc c p (field-spec1 ...))
```
Diese Form ist wie define-record-procedures-2, nur parametrisch wie definerecord-procedures-parametric. Außerdem werden die Signaturen für die Feldinhalte, anders als bei define-record-procedures-parametric, sofort bei der Konstruktion überprüft und nicht erst beim Aufruf eines Selektors.

#### 3.3 begin

```
(begin expr expr ...)
```
Bei der Auswertung eines begin-Ausdrucks werden nacheinander die Operanden ausgewertet. Der Wert des letzten Ausdrucks wird der Wert des begin-Ausdrucks.

#### 3.4 set!

(set! id expr)

Ein set!-Ausdruck ist eine Zuweisung, und ändert den Inhalt der Zelle, die an id gebunden ist, auf den Wert von expr.

#### 3.5 Signaturen

```
unspecific
```
Signatur für unspezifische Werte, die unwichtig sind - typischerweise für die Rückgabewerte von Operationen, die nur Seiteneffekte haben wie set! oder write-string.

## 3.6 Definitionen

(define id expr)

Diese Form ist wie in den unteren Sprachebenen, mit dem Unterschied, dass an id mit set! zugewiesen werden kann.

3.7 lambda

(lambda (id id ... . id) expr)

Bei lambda ist in dieser Sprachebene in einer Form zulässig, die es erlaubt, eine Prozedur mit einer variablen Anzahl von Paramern zu erzeugen: Alle Parameter vor dem Punkt funktionieren wie gewohnt und werden jeweils an die entsprechenden Argumente gebunden. Alle restlichen Argumente werden in eine Liste verpackt und an den Parameter nach dem Punkt gebunden.

## 3.8 Primitive Operationen

\* : (number number number ... -> number)

Produkt berechnen

+ : (number number number ... -> number)

Summe berechnen

 $\vert \cdot \vert$  : (number number ... -> number)

bei mehr als einem Argument Differenz zwischen der ersten und der Summe aller weiteren Argumente berechnen; bei einem Argument Zahl negieren

/ : (number number number ... -> number)

das erste Argument durch das Produkt aller weiteren Argumente berechnen

< : (real real real ... -> boolean)

Zahlen auf kleiner-als testen

 $\vert$  <= : (real real real ... -> boolean)

Zahlen auf kleiner-gleich testen

 $\vert$  = : (number number number ... -> boolean)

Zahlen auf Gleichheit testen

|> : (real real real ... -> boolean)

Zahlen auf größer-als testen

 $\Rightarrow$  : (real real real ... -> boolean)

Zahlen auf größer-gleich testen

abs : (real -> real)

Absolutwert berechnen

acos : (number -> number)

Arcuscosinus berechnen (in Radian)

angle : (number -> real)

Winkel einer komplexen Zahl berechnen

asin : (number -> number)

Arcussinus berechnen (in Radian)

atan : (number -> number)

Arcustangens berechnen (in Radian)

```
ceiling : (real -> integer)
```
nächste ganze Zahl oberhalb einer rellen Zahlen berechnen

complex? : (any -> boolean)

feststellen, ob ein Wert eine komplexe Zahl ist

cos : (number -> number)

Cosinus berechnen (Argument in Radian)

current-seconds : (-> natural)

aktuelle Zeit in Sekunden seit einem unspezifizierten Startzeitpunkt berechnen

denominator : (rational -> natural)

Nenner eines Bruchs berechnen

even? : (integer -> boolean)

feststellen, ob eine Zahl gerade ist

exact->inexact : (number -> number)

eine Zahl durch eine inexakte Zahl annähern

exact? : (number -> boolean)

feststellen, ob eine Zahl exakt ist

exp : (number -> number)

Exponentialfunktion berechnen (e hoch Argument)

expt : (number number -> number)

Potenz berechnen (erstes Argument hoch zweites Argument)

floor : (real -> integer)

nächste ganze Zahl unterhalb einer rellen Zahlen berechnen

gcd : (integer integer ... -> natural)

größten gemeinsamen Teiler berechnen

imag-part : (number -> real)

imaginären Anteil einer komplexen Zahl extrahieren

inexact->exact : (number -> number)

eine Zahl durch eine exakte Zahl annähern

inexact? : (number -> boolean)

feststellen, ob eine Zahl inexakt ist

integer? : (any -> boolean)

feststellen, ob ein Wert eine ganze Zahl ist

lcm : (integer integer ... -> natural)

kleinstes gemeinsames Vielfaches berechnen

log : (number -> number)

natürlichen Logarithmus (Basis e) berechnen

## magnitude : (number -> real)

Abstand zum Ursprung einer komplexen Zahl berechnen

make-polar : (real real -> number)

komplexe Zahl aus Abstand zum Ursprung und Winkel berechnen

max : (real real ... -> real)

Maximum berechnen

min : (real real ... -> real)

Minimum berechnen

modulo : (integer integer -> integer)

Divisionsmodulo berechnen

natural? : (any -> boolean)

feststellen, ob ein Wert eine natürliche Zahl (inkl. 0) ist

negative? : (number -> boolean)

feststellen, ob eine Zahl negativ ist

number->string : (number -> string)

Zahl in Zeichenkette umwandeln

number? : (any -> boolean)

feststellen, ob ein Wert eine Zahl ist

numerator : (rational -> integer)

Zähler eines Bruchs berechnen

odd? : (integer -> boolean)

feststellen, ob eine Zahl ungerade ist

positive? : (number -> boolean)

feststellen, ob eine Zahl positiv ist

quotient : (integer integer -> integer)

ganzzahlig dividieren

random : (natural -> natural)

eine natürliche Zufallszahl berechnen, die kleiner als das Argument ist

rational? : (any -> boolean)

feststellen, ob eine Zahl rational ist

real-part : (number -> real)

reellen Anteil einer komplexen Zahl extrahieren

real? : (any -> boolean)

feststellen, ob ein Wert eine reelle Zahl ist

remainder : (integer integer -> integer)

Divisionsrest berechnen

round : (real -> integer)

relle Zahl auf eine ganze Zahl runden

sin : (number -> number)

Sinus berechnen (Argument in Radian)

sqrt : (number -> number)

Quadratwurzel berechnen

string->number : (string -> (mixed number false))

Zeichenkette in Zahl umwandeln, falls möglich

tan : (number -> number)

Tangens berechnen (Argument in Radian)

zero? : (number -> boolean)

feststellen, ob eine Zahl Null ist

boolean=? : (boolean boolean -> boolean)

Booleans auf Gleichheit testen

boolean? : (any -> boolean)

feststellen, ob ein Wert ein boolescher Wert ist

false? : (any -> boolean)

feststellen, ob ein Wert #f ist

not : (boolean -> boolean)

booleschen Wert negieren

true? : (any -> boolean)

feststellen, ob ein Wert #t ist

append :  $(\text{list-of }\%a) \dots \rightarrow (\text{list-of }\%a))$ 

mehrere Listen aneinanderhängen

cons :  $(\%a \text{ (list-of)}\&a) \rightarrow (\text{list-of)}\&a))$ 

erzeuge ein Paar aus Element und Liste

cons? : (any -> boolean)

feststellen, ob ein Wert ein Paar ist

empty : list

die leere Liste

empty? : (any -> boolean)

feststellen, ob ein Wert die leere Liste ist

first :  $((list-of %a) -> %a)$ 

erstes Element eines Paars extrahieren

fold : (%b (%a %b -> %b) (list-of %a) -> %b)

Liste einfalten.

length : ((list-of %a) -> natural)

Länge einer Liste berechnen

list :  $(\%a \dots \rightarrow (\text{list-of } %a))$ 

Liste aus den Argumenten konstruieren

list-ref : ((list-of %a) natural -> %a)

das Listenelement an der gegebenen Position extrahieren

make-pair : (%a (list-of %a) -> (list-of %a))

erzeuge ein Paar aus Element und Liste

pair? : (any -> boolean)

feststellen, ob ein Wert ein Paar ist

rest : ((list-of  $\%a$ ) -> (list-of  $\%a$ ))

Rest eines Paars extrahieren

**reverse** : ((list-of  $\%$ a) -> (list-of  $\%$ a))

Liste in umgekehrte Reihenfolge bringen

computer : signature

Signatur für Computer

computer-hard-drive : (computer -> rational)

Festplattenkapazität aus Computer extrahieren

computer-processor : (computer -> string)

Prozessorname aus Computer extrahieren

computer-ram : (computer -> rational)

Arbeitsspeicher aus Computer extrahieren

computer? : (any -> boolean)

feststellen, ob Wert ein Computer ist

make-computer : (string rational rational -> computer)

Computer aus Prozessorname, Arbeitsspeicher und Festplattenkapazität konstruieren

chocolate-cookie : signature

Signatur für Schokokekse

chocolate-cookie-chocolate : (chocolate-cookie -> number)

Schoko-Anteil eines Schokokekses extrahieren

chocolate-cookie-cookie : (chocolate-cookie -> number)

Keks-Anteil eines Schokokekses extrahieren

chocolate-cookie? : (any -> boolean)

feststellen, ob ein Wert ein Schokokeks ist

make-chocolate-cookie : (number number -> chocolate-cookie)

Schokokeks aus Schoko- und Keks-Anteil konstruieren

## string->strings-list : (string -> (list string))

Eine Zeichenkette in eine Liste von Zeichenketten mit einzelnen Zeichen umwandeln

string-append : (string string ... -> string)

Hängt Zeichenketten zu einer Zeichenkette zusammen

string-length : (string -> natural)

Liefert Länge einer Zeichenkette

string<=? : (string string string ... -> boolean)

Zeichenketten lexikografisch auf kleiner-gleich testen

string<? : (string string string ... -> boolean)

Zeichenketten lexikografisch auf kleiner-als testen

string=? : (string string string ... -> boolean)

Zeichenketten auf Gleichheit testen

string>=? : (string string string ... -> boolean)

Zeichenketten lexikografisch auf größer-gleich testen

string>? : (string string string ... -> boolean)

Zeichenketten lexikografisch auf größer-als testen

string? : (any -> boolean)

feststellen, ob ein Wert eine Zeichenkette ist

strings-list->string : ((list string) -> string)

Eine Liste von Zeichenketten in eine Zeichenkette umwandeln

apply : (procedure (list %a) -> %b)

Prozedur auf Liste ihrer Argumente anwenden

eq? :  $(\%a \t\%b \rightharpoonup boolean)$ 

zwei Werte auf Selbheit testen

equal? : (%a %b -> boolean)

zwei Werte auf Gleichheit testen

for-each :  $((\%a \rightarrow \%b)$  (list  $\%a) \rightarrow$  unspecific)

Prozedur von vorn nach hinten auf alle Elemente einer Liste anwenden

 $\Box$  map : ((%a -> %b) (list %a) -> (list %b))

Prozedur auf alle Elemente einer Liste anwenden, Liste der Resultate berechnen

```
\vert read : (-> any)
```
Externe Repräsentation eines Werts in der REPL einlesen und den zugehörigen Wert liefern

violation : (string -> unspecific)

Programmm mit Fehlermeldung abbrechen

write-newline : (-> unspecific)

Zeilenumbruch ausgeben

write-string : (string -> unspecific)

Zeichenkette in REPL ausgeben

# 4 Die Macht der Abstraktion fortgeschritten

This is documentation for the language level *Die Macht der Abstraktion - fortgeschritten* that goes with the German textbook *Die Macht der Abstraktion*.

```
program = def-or-expr ...def-cr-expr = definition| expr
            | test-case
 definition = (define id expr)
              (detine-record-procedures id id (id ...))| (define-record-procedures-parametric (id id ...) id id (id ...))
            | (: id sig)
            | (define-record-procedures-2 id id id (field-spec ...))
            | (define-record-procedures-parametric-2 id id id id (field-spec ...))
 field-spec = id
            | (id id)
     quoted = id| number
             | string
             | character
            \vert (quoted ...)
            | 'quoted
       expr = (expr expr ...) ; Prozedurapplikation
             | #t
             | #f
             | number
             | string
             \vert (lambda (id ...) expr)
             | id ; Bezeichner
             | (cond (expr expr) (expr expr) ...)
             | (cond (expr expr) ... (else expr))
             | (if expr expr)
              (and \; expr \ldots)(or expr ...)
             | (let ((id expr) ...) expr)
             | (letrec ((id expr) ...) expr)
              | (let* ((id expr) ...) expr)
              | (begin expr expr ...)
              (signature sig)
```

```
\vert (for-all ((id sig) ...) expr)
           (==> expr expr)| (set! id expr)
          | 'quoted ; Quote-Literal
      sig = id| (predicate expr)
          | (one-of expr ...)
          \vert (mixed sig ...)
          | (sig ... -> sig) ; Prozedur-Signatur
           | (list sig)
           | %a %b %c ; Signatur-Variable
           | (combined sig ...)
          | signature
test-case = (check-expect expr expr)| (check-within expr expr expr)
           | (check-member-of expr expr ...)
          | (check-range expr expr expr)
            | (check-error expr expr)
          | (check-property expr)
```
Ein id ist eine Folge von Zeichen, die weder Leerzeichen noch eins der folgenden Zeichen enthält:

 $", " ( ) [ ] { } \} ] ;#$ 

Ein number ist eine Zahl wie z.B. 123, 3/2 oder 5.5.

Ein string ist eine Zeichenkette, und durch ein Paar von " umschlossen. So sind z.B. "abcdef", "This is a string" und "Dies ist eine Zeichenkette, die \" enthält." Zeichenketten.

#### Zahlen

```
* : (number number number ... -> number)
+ : (number number number ... -> number)
- : (number number ... -> number)
/ : (number number number ... -> number)
< : (real real real ... -> boolean)
<= : (real real real ... -> boolean)
= : (number number number ... -> boolean)
> : (real real real ... -> boolean)
>= : (real real real ... -> boolean)
abs : (real -> real)
acos : (number -> number)
angle : (number -> real)
```

```
asin : (number -> number)
atan : (number -> number)
ceiling : (real -> integer)
complex? : (any -> boolean)
cos : (number -> number)
current-seconds : (-> natural)
denominator : (rational -> natural)
even? : (integer -> boolean)
exact->inexact : (number -> number)
exact? : (number -> boolean)
exp : (number -> number)
expt : (number number -> number)
floor : (real -> integer)
gcd : (integer integer ... -> natural)
imag-part : (number -> real)
inexact->exact : (number -> number)
inexact? : (number -> boolean)
integer? : (any -> boolean)
lcm : (integer integer ... -> natural)
log : (number -> number)
magnitude : (number -> real)
make-polar : (real real -> number)
max : (real real ... -> real)
min : (real real ... -> real)
modulo : (integer integer -> integer)
natural? : (any -> boolean)
negative? : (number -> boolean)
number->string : (number -> string)
number? : (any -> boolean)
numerator : (rational -> integer)
odd? : (integer -> boolean)
positive? : (number -> boolean)
quotient : (integer integer -> integer)
random : (natural -> natural)
rational? : (any -> boolean)
real-part : (number -> real)
real? : (any -> boolean)
remainder : (integer integer -> integer)
round : (real -> integer)
sin : (number -> number)
sqrt : (number -> number)
string->number : (string -> (mixed number false))
tan : (number -> number)
zero? : (number -> boolean)
boolesche Werte
boolean=? : (boolean boolean -> boolean)
```

```
boolean? : (any -> boolean)
 false? : (any -> boolean)
 not : (boolean -> boolean)
 true? : (any -> boolean)
Listen
 append : ((list-of %a) ... \rightarrow (list-of %a))cons : (\%a \text{ (list-of)}\&a) \rightarrow (\text{list-of)}\&a))cons? : (any -> boolean)
 empty : list
 empty? : (any -> boolean)
 first : ((list-of %a) -> %a)fold : (\%b \ (\%a \ \%b \ -> \%) (list-of \%a) -> \%b)length : ((list-of %a) -> natural)
 list : (\%a \ldots \rightarrow (\text{list-of }\%a))list-ref : ((list-of %a) natural -> %a)make-pair : (\%a \text{ (list-of)}\&a) -> (\text{list-of)}\&a))
 pair? : (any -> boolean)
 rest : ((list-of %a) -> (list-of %a))reverse : ((list-of) %a) -> (list-of) %a)Computer
 computer : signature
 computer-hard-drive : (computer -> rational)
 computer-processor : (computer -> string)
 computer-ram : (computer -> rational)
 computer? : (any -> boolean)
 make-computer : (string rational rational -> computer)
Schokokekse
 chocolate-cookie : signature
 chocolate-cookie-chocolate : (chocolate-cookie -> number)
 chocolate-cookie-cookie : (chocolate-cookie -> number)
 chocolate-cookie? : (any -> boolean)
 make-chocolate-cookie : (number number -> chocolate-cookie)
Zeichenketten
 string->strings-list : (string -> (list string))
 string-append : (string string ... -> string)
 string-length : (string -> natural)
 string<=? : (string string string ... -> boolean)
 string<? : (string string string ... -> boolean)
 string=? : (string string string ... -> boolean)
 string>=? : (string string string ... -> boolean)
 string>? : (string string string ... -> boolean)
 string? : (any -> boolean)
 strings-list->string : ((list string) -> string)
Symbole
 string->symbol : (string -> symbol)
```

```
symbol->string : (symbol -> string)
```

```
symbol? : (any -> boolean)
Verschiedenes
apply : (procedure (list %a) -> %b)
eq? : (%a %b -> boolean)
equal? : (%a %b -> boolean)
for-each : ((\%a \rightarrow \%b) (list \%a) \rightarrow unspecific)
map : ((%a -> %b) (list %a) -> (list %b))
read : (->\text{any})violation : (string -> unspecific)
write-newline : (-> unspecific)
write-string : (string -> unspecific)
```
## 4.1 Quote-Literal

```
'quoted
(quote quoted)
```
Der Wert eines Quote-Literals hat die gleiche externe Repräsentation wie quoted.

### 4.2 Signaturen

symbol

Signatur für Symbole.

## 4.3 Primitive Operationen

\* : (number number number ... -> number)

Produkt berechnen

+ : (number number number ... -> number)

Summe berechnen

 $\vert \cdot \vert$  : (number number ... -> number)

bei mehr als einem Argument Differenz zwischen der ersten und der Summe aller weiteren Argumente berechnen; bei einem Argument Zahl negieren

/ : (number number number ... -> number)

das erste Argument durch das Produkt aller weiteren Argumente berechnen

 $\vert$  < : (real real real ... -> boolean)

Zahlen auf kleiner-als testen

 $\vert$  <= : (real real real ... -> boolean)

Zahlen auf kleiner-gleich testen

 $=$  : (number number number ...  $\rightarrow$  boolean)

Zahlen auf Gleichheit testen

> : (real real real ... -> boolean)

Zahlen auf größer-als testen

>= : (real real real ... -> boolean)

Zahlen auf größer-gleich testen

abs : (real -> real)

Absolutwert berechnen

acos : (number -> number)

Arcuscosinus berechnen (in Radian)

angle : (number -> real)

Winkel einer komplexen Zahl berechnen

asin : (number -> number)

Arcussinus berechnen (in Radian)

atan : (number -> number)

Arcustangens berechnen (in Radian)

ceiling : (real -> integer)

nächste ganze Zahl oberhalb einer rellen Zahlen berechnen

complex? : (any -> boolean)

feststellen, ob ein Wert eine komplexe Zahl ist

cos : (number -> number)

Cosinus berechnen (Argument in Radian)

current-seconds : (-> natural)

aktuelle Zeit in Sekunden seit einem unspezifizierten Startzeitpunkt berechnen

denominator : (rational -> natural)

Nenner eines Bruchs berechnen

even? : (integer -> boolean)

feststellen, ob eine Zahl gerade ist

exact->inexact : (number -> number)

eine Zahl durch eine inexakte Zahl annähern

exact? : (number -> boolean)

feststellen, ob eine Zahl exakt ist

exp : (number -> number)

Exponentialfunktion berechnen (e hoch Argument)

expt : (number number -> number)

Potenz berechnen (erstes Argument hoch zweites Argument)

floor : (real -> integer)

nächste ganze Zahl unterhalb einer rellen Zahlen berechnen

gcd : (integer integer ... -> natural)

größten gemeinsamen Teiler berechnen

```
imag-part : (number -> real)
```
imaginären Anteil einer komplexen Zahl extrahieren

inexact->exact : (number -> number)

eine Zahl durch eine exakte Zahl annähern

inexact? : (number -> boolean)

feststellen, ob eine Zahl inexakt ist

integer? : (any -> boolean)

feststellen, ob ein Wert eine ganze Zahl ist

```
lcm : (integer integer ... -> natural)
```
kleinstes gemeinsames Vielfaches berechnen

log : (number -> number)

natürlichen Logarithmus (Basis e) berechnen

magnitude : (number -> real)

Abstand zum Ursprung einer komplexen Zahl berechnen

make-polar : (real real -> number)

komplexe Zahl aus Abstand zum Ursprung und Winkel berechnen

max : (real real ... -> real)

Maximum berechnen

min : (real real ... -> real)

Minimum berechnen

modulo : (integer integer -> integer)

Divisionsmodulo berechnen

natural? : (any -> boolean)

feststellen, ob ein Wert eine natürliche Zahl (inkl. 0) ist

negative? : (number -> boolean)

feststellen, ob eine Zahl negativ ist

number->string : (number -> string)

Zahl in Zeichenkette umwandeln

number? : (any -> boolean)

feststellen, ob ein Wert eine Zahl ist

numerator : (rational -> integer)

Zähler eines Bruchs berechnen

odd? : (integer -> boolean)

feststellen, ob eine Zahl ungerade ist

positive? : (number -> boolean)

feststellen, ob eine Zahl positiv ist

quotient : (integer integer -> integer)

ganzzahlig dividieren

random : (natural -> natural)

eine natürliche Zufallszahl berechnen, die kleiner als das Argument ist

rational? : (any -> boolean)

feststellen, ob eine Zahl rational ist

real-part : (number -> real)

reellen Anteil einer komplexen Zahl extrahieren

# real? : (any -> boolean)

feststellen, ob ein Wert eine reelle Zahl ist

remainder : (integer integer -> integer)

Divisionsrest berechnen

round : (real -> integer)

relle Zahl auf eine ganze Zahl runden

sin : (number -> number)

Sinus berechnen (Argument in Radian)

sqrt : (number -> number)

Quadratwurzel berechnen

string->number : (string -> (mixed number false))

Zeichenkette in Zahl umwandeln, falls möglich

tan : (number -> number)

Tangens berechnen (Argument in Radian)

zero? : (number -> boolean)

feststellen, ob eine Zahl Null ist

boolean=? : (boolean boolean -> boolean)

Booleans auf Gleichheit testen

# boolean? : (any -> boolean)

feststellen, ob ein Wert ein boolescher Wert ist

false? : (any -> boolean)

feststellen, ob ein Wert #f ist

not : (boolean -> boolean)

booleschen Wert negieren

true? : (any -> boolean)

feststellen, ob ein Wert #t ist

append : ((list-of %a) ... -> (list-of %a))

mehrere Listen aneinanderhängen

cons :  $(\%a \text{ (list-of)}\&a) \rightarrow (\text{list-of)}\&a))$ 

erzeuge ein Paar aus Element und Liste

cons? : (any -> boolean)

feststellen, ob ein Wert ein Paar ist

empty : list

die leere Liste

empty? : (any -> boolean)

feststellen, ob ein Wert die leere Liste ist
# first : ((list-of  $\%$ a) ->  $\%$ a)

erstes Element eines Paars extrahieren

fold : (%b (%a %b -> %b) (list-of %a) -> %b)

Liste einfalten.

length : ((list-of %a) -> natural)

Länge einer Liste berechnen

list :  $(\%a \ldots \rightarrow (\text{list-of }\%a))$ 

Liste aus den Argumenten konstruieren

list-ref : ((list-of %a) natural -> %a)

das Listenelement an der gegebenen Position extrahieren

```
make-pair : (%a (list-of %a) -> (list-of %a))
```
erzeuge ein Paar aus Element und Liste

pair? : (any -> boolean)

feststellen, ob ein Wert ein Paar ist

rest :  $((list-of %a) -> (list-of %a))$ 

Rest eines Paars extrahieren

reverse :  $((list-of  $\lambda_a$ ) -> (list-of  $\lambda_a$ ))$ 

Liste in umgekehrte Reihenfolge bringen

#### computer : signature

Signatur für Computer

computer-hard-drive : (computer -> rational)

Festplattenkapazität aus Computer extrahieren

computer-processor : (computer -> string)

Prozessorname aus Computer extrahieren

computer-ram : (computer -> rational)

Arbeitsspeicher aus Computer extrahieren

computer? : (any -> boolean)

feststellen, ob Wert ein Computer ist

make-computer : (string rational rational -> computer)

Computer aus Prozessorname, Arbeitsspeicher und Festplattenkapazität konstruieren

chocolate-cookie : signature

Signatur für Schokokekse

chocolate-cookie-chocolate : (chocolate-cookie -> number)

Schoko-Anteil eines Schokokekses extrahieren

chocolate-cookie-cookie : (chocolate-cookie -> number)

Keks-Anteil eines Schokokekses extrahieren

chocolate-cookie? : (any -> boolean)

feststellen, ob ein Wert ein Schokokeks ist

make-chocolate-cookie : (number number -> chocolate-cookie)

Schokokeks aus Schoko- und Keks-Anteil konstruieren

string->strings-list : (string -> (list string))

Eine Zeichenkette in eine Liste von Zeichenketten mit einzelnen Zeichen umwandeln

string-append : (string string ... -> string)

Hängt Zeichenketten zu einer Zeichenkette zusammen

string-length : (string -> natural)

Liefert Länge einer Zeichenkette

string<=? : (string string string ... -> boolean)

Zeichenketten lexikografisch auf kleiner-gleich testen

string<? : (string string string ... -> boolean)

Zeichenketten lexikografisch auf kleiner-als testen

string=? : (string string string ... -> boolean)

Zeichenketten auf Gleichheit testen

string>=? : (string string string ... -> boolean)

Zeichenketten lexikografisch auf größer-gleich testen

string>? : (string string string ... -> boolean)

Zeichenketten lexikografisch auf größer-als testen

string? : (any -> boolean)

feststellen, ob ein Wert eine Zeichenkette ist

strings-list->string : ((list string) -> string)

Eine Liste von Zeichenketten in eine Zeichenkette umwandeln

string->symbol : (string -> symbol)

Zeichenkette in Symbol umwandeln

symbol->string : (symbol -> string)

Symbol in Zeichenkette umwandeln

symbol? : (any -> boolean)

feststellen, ob ein Wert ein Symbol ist

apply : (procedure (list %a) -> %b)

Prozedur auf Liste ihrer Argumente anwenden

eq? :  $(\%a \ \%b \rightarrow boolean)$ 

zwei Werte auf Selbheit testen

equal? : (%a %b -> boolean)

zwei Werte auf Gleichheit testen

for-each :  $((\%a \rightarrow \%b)$  (list  $\%a) \rightarrow$  unspecific)

Prozedur von vorn nach hinten auf alle Elemente einer Liste anwenden

 $\Box$  map : ((%a -> %b) (list %a) -> (list %b))

Prozedur auf alle Elemente einer Liste anwenden, Liste der Resultate berechnen

 $\vert$  read : (-> any)

Externe Repräsentation eines Werts in der REPL einlesen und den zugehörigen Wert liefern

violation : (string -> unspecific)

Programmm mit Fehlermeldung abbrechen

write-newline : (-> unspecific)

Zeilenumbruch ausgeben

write-string : (string -> unspecific)

Zeichenkette in REPL ausgeben

# 5 Konstruktionsanleitungen 1 bis 10

This documents the design recipes of the German textbook *Die Macht der Abstraktion*.

# **Contents**

### 5.1 Konstruktion von Prozeduren

Gehen Sie bei der Konstruktion einer Prozedur in folgender Reihenfolge vor:

- Kurzbeschreibung Schreiben Sie eine einzeilige Kurzbeschreibung.
- Datenanalyse Führen Sie eine Analyse der beteiligten Daten durch. Stellen Sie dabei fest, zu welcher Sorte die Daten gehören, ob Daten mit Fallunterscheidung vorliegen und ob zusammengesetzte oder gemischte Daten vorliegen.
- Signatur (im Buch "Vertrag") Wählen Sie einen Namen und schreiben Sie eine Signatur für die Prozedur.
- Testfälle Schreiben Sie einige Testfälle.
- Gerüst Leiten Sie direkt aus der Signatur das Gerüst der Prozedur her.
- Schablone Leiten Sie aus der Signatur und der Datenanalyse mit Hilfe der Konstruktionsanleitungen eine Schablone her.
- Rumpf Vervollständigen Sie den Rumpf der Prozedur.
- Test Vergewissern Sie sich, daß die Tests erfolgreich laufen.

#### 5.2 Fallunterscheidung

Wenn ein Argument einer Prozedur zu einer Fallunterscheidung gehört, die möglichen Werte also in feste Kategorien sortiert werden können, steht im Rumpf eine Verzweigung. Die Anzahl der Zweige entspricht der Anzahl der Kategorien.

Die Schablone für eine Prozedur proc, deren Argument zu einer Sorte gehört, die *n* Kategorien hat, sieht folgendermaßen aus:

```
(: proc (sig -> ...))
(define proc
  (lambda (a)
    (cond
      (test_1 \dots)...
      (test<sub>n</sub> ...)))
```
Dabei ist sig die Signatur, den die Elemente der Sorte erfüllen müssen. Die test<sub>i</sub> müssen Tests sein, welche die einzelnen Kategorien erkennen. Sie sollten alle Kategorien abdecken. Der letzte Zweig kann auch ein else-Zweig sein, falls klar ist, daß a zum letzten Fall gehört, wenn alle vorherigen test<sup>i</sup> #f ergeben haben. Anschließend werden die Zweige vervollständigt.

Bei Fallunterscheidungen mit zwei Kategorien kann auch if statt cond verwendet werden.

#### 5.3 zusammengesetzte Daten

Wenn bei der Datenanalyse zusammengesetzte Daten vorkommen, stellen Sie zunächst fest, welche Komponenten zu welchen Sorten gehören. Schreiben Sie dann eine Datendefinition, die mit folgenden Worten anfängt:

```
; Ein x besteht aus / hat:
; - \text{ Feld}_1 (\text{sig}_1); \ldots; -Feld_n (sig_n)
```
Dabei ist x ein umgangssprachlicher Name für die Sorte ("Schokokeks"), die Feld<sub>i</sub> sind umgangssprachliche Namen und kurze Beschreibungen der Komponenten und die sig<sup>i</sup> die dazugehörigen Signaturen.

Übersetzen Sie die Datendefinition in eine Record-Definition, indem Sie auch Namen für die Record-Signatur sig, Konstruktor constr. Prädikat pred? und die Selektoren select<sub>i</sub> wählen:

```
(define-record-procedures sig
  constr pred?
  (self_1 \ldots select_n))
```
Schreiben Sie außerdem eine Signatur für den Konstruktor der Form:

```
(: \text{ constr } (sig_1 \ldots sig_n \rightarrow sig))
```
Ggf. schreiben Sie außerdem Signaturen für das Prädikat und die Selektoren:

```
(: pred? (any -> boolean))
(: select<sub>1</sub> (sig -> sig<sub>1</sub>))
...
(: select<sub>n</sub> (sig -> sig<sub>n</sub>))
```
#### 5.4 zusammengesetzte Daten als Argumente

Wenn ein Argument einer Prozedur zusammengesetzt ist, stellen Sie zunächst fest, von welchen Komponenten des Records das Ergebnis der Prozeduren abhängt.

Schreiben Sie dann für jede Komponente (select a) in die Schablone, wobei select der Selektor der Komponente und a der Name des Parameters der Prozedur ist.

Vervollständigen Sie die Schablone, indem Sie einen Ausdruck konstruieren, in dem die Selektor-Anwendungen vorkommen.

#### 5.5 zusammengesetzte Daten als Ausgabe

Eine Prozedur, die einen neuen zusammengesetzten Wert zurückgibt, enthält einen Aufruf des Konstruktors des zugehörigen Record-Typs.

## 5.6 gemischte Daten

Wenn bei der Datenanalyse gemischte Daten auftauchen, schreiben Sie eine Datendefinition der Form:

```
; Ein x ist eins der Folgenden:
; - Sorte<sub>1</sub> (sig<sub>1</sub>)
; ...
; - Sorte<sub>n</sub> (sig<sub>n</sub>)
; Name: sig
```
Dabei sind die Sorte<sup>i</sup> umgangssprachliche Namen für die möglichen Sorten, die ein Wert aus diesen gemischten Daten annehmen kann. Die sig<sup>i</sup> sind die zu den Sorten gehörenden Signaturen. Der Name sig ist für die Verwendung als Signatur.

Aus der Datendefinition entsteht eine Signaturdefinition folgender Form:

```
(define sig
 (signature
    (mixed sig1
           ...
           sign))
```
Wenn die Prädikate für die einzelnen Sorten pred? $1 \dots$  pred?<sub>n</sub> heißen, hat die Schablone für eine Prozedur, die gemischte Daten konsumiert, die folgende Form:

```
(: proc (sig -> ...))
(define proc
  (lambda (a)
     (cond
       ((pred?<sub>1</sub> a) ...)...
       ((pred?<sub>n</sub> a) ...)))
```
Die rechten Seiten der Zweige werden dann nach den Konstruktionsanleitungen der einzelnen Sorten ausgefüllt.

#### 5.7 Listen

Eine Prozedur, die eine Liste konsumiert, hat die folgende Schablone:

```
(: proc ((list-of elem) -> ...))
(define proc
  (lambda (lis)
    (cond
      ((empty? lis) ...)
      ((pair? lis)
       ... (first lis)
       ... (proc (rest lis)) ...))))
```
Dabei ist elem die Signatur für die Elemente der Liste. Dies kann eine Signaturvariable (%a, %b, ...) sein, falls die Prozedur unabhängig von der Signatur der Listenelemente ist.

Füllen Sie in der Schablone zuerst den empty?-Zweig aus. Vervollständigen Sie dann den anderen Zweig unter der Annahme, daß der rekursive Aufruf (proc (rest lis)) das gewünschte Ergebnis für den Rest der Liste liefert.

Beispiel:

```
(: list-sum ((list-of number) -> number))
(define list-sum
 (lambda (lis)
    (cond
      ((empty? lis) 0)
      ((pair? lis)
       (+ (first lis)
          (list-sum (rest lis))))))
```
## 5.8 natürliche Zahlen

Eine Prozedur, die natürliche Zahlen konsumiert, hat die folgende Schablone:

```
(: proc (natural -> ...))
(define proc
  (lambda (n)
    (if (= n 0)
         ...
         ... (\text{proc} (- n 1)) \dots ))
```
Füllen Sie in der Schablone zuerst den 0-Zweig aus. Vervollständigen Sie dann den anderen Zweig unter der Annahme, daß der rekursive Aufruf (proc (- n 1)) das gewünschte Ergebnis für n-1 liefert.

Beispiel:

```
(: factorial (natural -> natural))
(define factorial
 (lambda (n)
   (if (= n 0)1
        (* n (factorial (- n 1)))))
```
### 5.9 Prozeduren mit Akkumulatoren

Eine Prozedur mit Akkumulator, die Listen konsumiert, hat die folgende Schablone:

```
(: proc ((list-of elem) -> ...))
(define proc
  (lambda (lis)
    (proc-helper lis z)))
(: proc ((list-of elem) sig -> ...))
(define proc-helper
  (lambda (lis acc)
   (cond
      ((empty? lis) acc)
      ((pair? lis)
       (proc-helper (rest lis)
                    (... (first lis) ... acc ...))))
```
Hier ist proc der Name der zu definierenden Prozedur und proc-helper der Name der Hilfsprozedur mit Akkumulator. Der Anfangswert für den Akkumulator ist der Wert von z. Die Signatur sig ist die Signatur für den Akkumulator. Der Ausdruck (... (first lis) ... acc ...) macht aus dem alten Zwischenergebnis acc das neue Zwischenergebnis.

Beispiel:

```
(: invert ((list-of <math>\sqrt[n]{a}) \rightarrow (list-of <math>\sqrt[n]{a})</math>))(define invert
   (lambda (lis)
```

```
(invert-helper lis empty)))
(: invert ((list-of \%a) (list-of \%a) -> (list-of \%a)))
(define invert-helper
  (lambda (lis acc)
    (cond
      ((empty? lis) acc)
      ((pair? lis)
       (invert-helper (rest lis)
                       (make-pair (first lis) acc))))))
```
Eine Prozedur mit Akkumulator, die natürliche Zahlen konsumiert, hat die folgende Schablone:

```
(: proc (natural -> ...))
(define proc
  (lambda (n)
    (proc-helper n z)))
(define proc-helper
  (lambda (n acc)
    (if (= n 0)
        acc
        (proc-helper (- n 1) (... acc ...)))))
```
Dabei ist z das gewünschte Ergebnis für n = 0. Der Ausdruck (... acc ...) muß den neuen Wert für den Akkumulator berechnen.

Beispiel:

```
(: ! (natural -> natural))
(define !
  (lambda (n)
    (!-helper n 1)))
(define !-helper
  (lambda (n acc)
    (if (= n 0)
        acc
        (!-helper (- n 1) (* n acc)))))
```
### 5.10 gekapselter Zustand

Falls ein Wert Zustand enthalten soll, schreiben Sie eine Datendefinition wie bei zusammengesetzten Daten.

Schreiben Sie dann eine Record-Definition mit define-record-procedures-2 und legen Sie dabei fest, welche Bestandteile veränderbar sein sollen. Geben Sie Mutatoren für die betroffenen Felder an. Wenn der Selektor für das Feld select heißt, sollte der Mutator i.d.R. set-select! heißen. Die Form sieht folgendermaßen aus, wobei an der Stelle k ein veränderbares Feld steht:

```
(define-record-procedures-2 sig
   constr pred?
   (\mathtt{select}_1\ \ldots\ (\mathtt{s}_k\ \mathtt{mutate}_k)\ \ldots\ \mathtt{s}_n))
```
In der Schablone für Prozeduren, die den Zustand eines Record-Arguments r ändern, benutzen Sie den dazugehörigen Mutator mutate<sub>k</sub> Wenn a der Ausdruck für den neuen Wert der Komponente ist, sieht der Aufruf folgendermaßen aus:  $(mutate<sub>k</sub> r a)$ .

Um mehrere Komponenten in einer Prozedur zu verändern, oder um einen sinnvollen Rückgabewert nach einer Mutation zu liefern, benutzen Sie begin.

# 6 Bilder konstruieren: "image.ss"

Note: This is documentation for the "image.rkt" teachpack that goes with the German textbook *[Die Macht der Abstraktion](http://www.deinprogramm.de/dmda/)*.

Dieses Teachpack definiert Prozeduren für die Konstruktion von Bildern. Einfache Bilder werden als geometrische Formen oder Bitmaps konstruiert. Zusätzliche Prozeduren erlauben die Komposition von Bildern.

#### 6.1 Bilder

```
image : signature
```
Ein *Bild* (Name: image) ist die Repräsentation eines Bildes.

empty-image : image

Ein leeres Bild mit Breite und Höhe 0.

image? : (any -> boolean?)

Der Aufruf (image? x) stellt fest, ob x ein Bild ist.

## 6.2 Modi und Farben

#### mode : signature

(one-of "solid" "outline")

Ein Modus (Name: mode) legt fest, ob die Darstellung einer Form diese füllt oder nur einen Umriss zeichnet.

octet : signature

(combined natural (predicate (lambda (n) (<= n 255))))

Ein Oktet (Name: octet) ist eine natürliche Zahl zwischen 0 und 255.

rgb-color : signature

Eine *RGB-Farbe* ist eine Farbe (Name: color, die vom Record-Konstruktor make-color zurückgegeben wird:

make-color : (octet octet octet -> rgb-color)

Eine RGB-Farbe beschreibt eine Farbe mit den roten, blauen und grünen Anteilen, also z.B. (make-color 100 200 30).

color-red : (color -> octet)

liefert den Rot-Anteil einer RGB-Farbe.

color-green : (color -> octet)

liefert den Grün-Anteil einer RGB-Farbe.

color-blue : (color -> octet)

liefert den Blau-Anteil einer RGB-Farbe.

color? : (any -> boolean)

stellt fest, ob ein Objekt eine RGB-Farbe ist.

image-color : signature

(mixed string rgb-color)

Eine *Farbe* (Name: image-color) ist eine Zeichenkette aus einer Farbbezeichnung (z.B. "blue") oder eine RGB-Farbe.

image-color? : (any -> boolean?)

stellt fest, ob ein Objekt eine Farbe ist.

alpha-rgb-color : signature

Eine *Alpha/RGB-Farbe* ist eine Farbe (Name: color, die vom Record-Konstruktor makealpha-color zurückgegeben wird:

make-alpha-color : (octet octet octet octet -> alpha-color)

Eine Alpha/RGB-Farbe beschreibt eine Farbe mit den Alpha-, roten, blaue und grünen Anteilen, also z.B. (make-color 50 100 200 30). Der Alpha-Anteil beschreibt, wie durchsichtig die Farbe ist.

alpha-color-red : (color -> octet)

liefert den Rot-Anteil einer RGB-Farbe.

alpha-color-green : (color -> octet)

liefert den Grün-Anteil einer RGB-Farbe.

alpha-color-blue : (color -> octet)

liefert den Blau-Anteil einer RGB-Farbe.

alpha-color-alpha : (color -> octet)

liefert den Alpha-Anteil einer RGB-Farbe.

alpha-color? : (any -> boolean)

stellt fest, ob ein Objekt eine Alpha/RGB-Farbe ist.

#### 6.3 Einfache geometrische Figuren

Die folgenden Prozeduren erzeugen Bilder mit einfachen geometrischen Formen:

rectangle : (natural natural mode image-color -> image)

Der Aufruf (rectangle w h m c) erzeugt ein Rechteck mit Breite w und Höhe h, gefüllt mit Modus m und in Farbe c.

circle : (natural mode image-color -> image)

Der Aufruf (circle r m c) erzeugt einen Kreis oder eine Scheibe mit Radius r, gefüllt mit Modus m und in Farbe c.

ellipse : (natural natural mode image-color -> image)

Der Aufruf (ellipse w h m c) erzeugt eine Ellipse mit Breite w und Höhe h, gefüllt mit Modus m und in Farbe c.

triangle : (integer mode image-color -> image)

Der Aufruf (triangle s m c) erzeugt ein nach oben zeigendes gleichseitiges Dreieck, wobei s die Seitenlänge angibt, gefüllt mit Modus m und in Farbe c.

line : (natural natural number number number number image-color -> image)

Der Aufruf (line w h sx sy ex ey c) erzeugt ein Bild mit einer farbigen Strecke, wobei w die Breite und h die Höhe des Bilds, sowie sx die X- und sx die Y-Koordinate des Anfangspunkts und ex die X- und ey die Y-Koordinate des Endpunkts angeben, gefüllt mit Modus m und in Farbe c.

```
text : (string natural image-color -> image)
```
Der Aufruf (text s f c) erzeugt ein Bild mit Text s, wobei die Buchstaben die Größe f haben, in Farbe c

Außerdem können beliebige Bitmap-Bilder in ein Scheme-Programm eingeklebt werden.

### 6.4 Eigenschaften von Bildern

Zwei Eigenschaften von Bildern sind für ihre Manipulation nützlich, nämlich Breite und Höhe:

```
image-width : (image -> natural)
```
liefert die Breite von i in Pixeln.

```
image-height : (image -> natural)
```
liefert die Höhe von i in Pixeln.

image-inside? : (image image -> boolean)

Der Aufruf (image-inside? i1 i2) stellt fest, ob das Bild i2 im Bild i1 enthalten ist.

find-image : (image image -> posn)

Der Aufruf (find-image i1 i2) findet die Position von i2 im Bild i1 (in dem es vorkommen muss).

#### 6.5 Bilder zusammensetzen

The nächste Gruppe von Prozeduren baut aus Bildern neue Bilder:

```
h-place : signature
```

```
(mixed integer (one-of "left" "right" "center"))
```
Eine *horizontale Positionsangabe* (Name: h-place) gibt an, wie zwei Bilder horizontal zueinander positioniert werden

Im ersten Fall, wenn es sich um eine Zahl x handelt, wird das zweite Bild x Pixel vom linken Rand auf das erste gelegt. Die drei Fälle mit Zeichenketten sagen, daß die Bilder am linken Rand bzw. am rechten Rand bündig plaziert werden, bzw. das zweite Bild horizontal in die Mitte des ersten gesetzt wird.

```
v-place : signature
```

```
(mixed integer (one-of "top" "bottom" "center"))
```
Eine *vertikale Positionsangabe* (Name: v-place) gibt an, wie zwei Bilder vertikal zueinander positioniert werden

Im ersten Fall, wenn es sich um eine Zahl y handelt, wird das zweite Bild y Pixel vom oberen Rand auf das erste gelegt. Die drei Fälle mit Zeichenketten sagen, daß die Bilder am oberen Rand bzw. am unteren Rand bündig plaziert werden, bzw. das zweite Bild vertikal in die Mitte des ersten gesetzt wird.

h-mode : signature

(one-of "left" "right" "center") Eine *horizontale Justierungsangabe* (Name: hmode) gibt an, ob zwei Bilder, die übereinander angeordnet werden, entlang der linken Kante, der rechten Kante oder der Mitte angeordnet werden.

```
v-mode : signature
```
(one-of "top" "bottom" "center")

Eine *vertikale Justierungsangabe* (Name: V-mode) gibt an, ob zwei Bilder, die nebenander angeordnet werden, entlang der oberen Kante, der untern Kante oder der Mitte angeordnet werden.

overlay : (image image h-place v-place -> image)

Der Aufruf (overlay img other h v) legt zweite Bild other auf das erste img. Die beiden anderen Argumente geben an, wie die beiden Bilder zueinander positioniert werden.

```
beside : (image image v-mode -> image)
```
Der Aufruf (beside img other v) ordnet die beiden Bilder entsprechend des v-Arguments nebeneinander an.

above : (image image h-mode -> image)

Der Aufruf (img other h -> image) ordnet die beiden Bilder entsprechend des h-Arguments übereinander an.

clip : (image natural natural natural natural -> image)

Der Aufruf (clip img x y w h) liefert das Teilrechteck des Bildes img bei  $(x, y)$ , Breite w und Höhe h.

```
pad : (image natural natural natural natural -> image)
```
Der Aufruf (pad img 1 r t b) fügt an den Seiten von img noch transparenten Leerraum an: l Pixel links, r Pixel rechts, t Pixel oben und b Pixel unten.

#### 6.6 Bilder aus Pixeln konstruieren

```
color-list->image : ((list-of color) natural natural -> image)
```
Der Aufruf (color-list->image lis w h) stellt ein Bild mit Breite w und Höhe h her, in dem die Pixel die Farben aus der Liste lis (welche die Länge (\* w h) haben muß) haben.

image->color-list : (image -> (list-of rgb-color))

Diese Prozedur liefert eine Liste der RGB-Farben der Pixel eines Bildes.

```
alpha-color-list->image
\therefore ((list-of alpha-rgb-color) natural natural -> image)
```
Der Aufruf (color-list->image lis w h) stellt ein Bild mit Breite w und Höhe h her, in dem die Pixel die Farben aus der Liste lis (welche die Länge (\* w h) haben muß) haben.

image->alpha-color-list : (image -> (list-of rgb-color))

Diese Prozedur liefert eine Liste der Alpha/RGB-Farben der Pixel eines Bildes.

# 7 Animationen: "world.ss"

Note: This is documentation for the "world.rkt" teachpack that goes with the German textbook *[Die Macht der Abstraktion](http://www.deinprogramm.de/dmda/)*.

Dieses Teachpack ermöglicht, kleine Animationen und Spiele zu programmieren. Es enthält alle Prozeduren aus dem image-Teachpack.

world : signature

Eine *Welt* (Name: world) ist die Repräsentation des Zustands, der durch die Animation abgebildet wird.

```
mouse-event-kind : signature
```

```
(one-of "enter" "leave" "motion" "left-down" "left-up" "middle-down"
"middle-up" "right-down" "right-up")
```
Eine *Mausereignis-Art* (Name: mouse-event-kind) bezeichnet die Art eines Maus-Ereignisses:

"enter" bedeutet, daß der Mauszeiger gerade in das Fenster hinein bewegt wurde. "leave" bedeutet, daß der Mauszeiger gerade aus dem Fenster heraus bewegt wurde. "motion" bedeutet, daß der Mauszeiger innerhalb des Fensters bewegt wurde. Die anderen Zeichenketten bedeuten, daß der entsprechende Mausknopf gedrückt oder losgelassen wurde.

big-bang : (natural natural number world -> (one-of #t))

Der Aufruf (big-bang w h n w) erzeugt eine Leinwand mit Breite w und Höhe h, startet die Uhr, die alle n Sekunden tickt, und macht w zur ersten Welt.

```
on-tick-event : ((world -> world) -> (one-of #t))
```
Der Aufruf (on-tick-event tock) meldet tock als Prozedur an, die bei jedem Uhren-Tick aufgerufen wird, um aus der alten Welt eine neue zu machen.

```
on-key-event : ((world string -> world) -> (one-of #t))
```
Der Aufruf (on-key-event change) meldet change als Prozedur an, die bei jedem Tastendruck aufgerufen wird, um aus der alten Welt eine neue zu machen. Dabei wird als Argument eine Zeichenkette übergeben, welche die Taste darstellt, also "a" für die A-Taste etc., sowie "up", "down", "left", und "right" für die entsprechenden Pfeiltasten und "wheel-up" für die Bewegung des Mausrads nach oben und "wheel-down" für die Bewegung des Mausrads nach unten.

```
on-mouse-event
: ((world natural natural mouse-event-kind -> world) -> (one-of #t))
```
Der Aufruf (on-mouse-event change) meldet change als Prozedur an, die bei jedem Mausereignis aufgerufen wird, um aus der alten Welt eine neue zu machen. Die change-Prozedur wird als (change w x y k) aufgerufen. Dabei ist w die alte Welt, x und y die Koordinaten des Mauszeigers, und k die Art des Mausereignisses.

```
\vert on-redraw : ((world -> image) -> (one-of #t))
```
Der Aufruf (world->image world->image) meldet die Prozedur world->image an, die aus einer Welt ein Bild macht, das auf der Leinwand dargestellt wird.

```
end-of-time : (string -> world)
```
Diese Prozedur hält die Welt an und druckt ihr Argument in der REPL aus.

# 8 Turtle-Grafik: "turtle.ss"

Note: This is documentation for the "turtle.rkt" teachpack that goes with the German textbook *[Die Macht der Abstraktion](http://www.deinprogramm.de/dmda/)*.

Turtle-Grafik ist eine Methode zum Erstellen von Computergrafiken. Das Zeichnen wird dabei durch das Bewegen einer virtuellen Schildkröte über den Zeichenbereich modelliert. Eine Schildkröte kann durch drei Befehle bewegt werden:

- (move n) Bewegt die Schildkröte um n Pixel ohne zu zeichnen.
- (draw n) Bewegt die Schildkröte um n Pixel und zeichnet dabei.
- (turn n) Dreht die Schildkröte um n Grad im Uhrzeigersinn.

Wir stellen jetzt ein Teachpack für DrRacket vor, mit dessen Hilfe solche Turtle-Grafiken erstellt werden können.

## 8.1 Tutorial

Unser Ziel ist es, in diesem Tutorial ein Quadrat mithilfe der Prozeduren des Teachpacks zu zeichnen. Aus diesem Grund müssen wir zunächst mit der Prozedur draw eine Linie nach rechts malen. Die initiale Ausgansposition der Turtle ist in der Bildmitte mit Blick nach rechts. Mit (draw 20) bewegen wir die Turtle dann 20 Pixel nach rechts und zeichnen dabei. Um das resultierende Bild zu sehen ist, müssen wir die Turtle mittels der Prozedur run laufen lassen. Die restlichen Parameter für run sind die Höhe und die Breite des Bildes sowie die Farbe, in der gezeichnet werden soll. Geben Sie also folgenden Befehl in die REPL ein, um Ihre erste Turtle-Grafik zu erstellen:

(run (draw 20) 100 100 "red")

Sie erhalten dann eine Ausgabe wie die folgende:

```
Willkommen bei DrScheme, Version 371 [3m].
Sprache: Die Macht der Abstraktion angepasst.
Teachpack: turtle.ss.
> (run (draw 20) 100 100 "red")
\geq
```
Nun vervollständigen wir die Linie zu einem rechten Winkel: wir drehen die Turtle um 90° nach rechts und zeichnen dann eine Line der Länge 20 Pixel nach unten. Zum Drehen einer Turtle verwenden wir die Prozedur turn.

Da wir ein Quadrat aus zwei rechten Winkeln zusammensetzen können, abstrahieren wir über das Zeichnen des rechten Winkels. Dazu schreiben wir eine Prozedur right-angle die als Parameter eine Turtle erhält:

```
(: right-angle (turtle -> turtle))
(define right-angle
  (lambda (t1)
    (let* ((t2 ((draw 20) t1))
           (t3 ((turn -90) t2))
           (t4 ((draw 20) t3)))
      t4)))
```
Das Ergebnis sieht dann so aus:

```
Willkommen bei DrScheme, Version 371 [3m].
Sprache: Die Macht der Abstraktion angepasst.
Teachpack: turtle.ss.
> (run right-angle 100 100 "red")
\geq
```
Um das Quadrat komplett zu zeichnen, sollen nun zwei rechte Winkel verwendet werden. Wir zeichnen also einen rechten Winkel, drehen uns um 90° nach rechts, und zeichnen einen zweiten rechten Winkel.

```
(: square (turtle -> turtle))
(define square
  (lambda (t1)
    (let* ((t2 (right-angle t1))
           (t3 ((turn -90) t2))
           (t4 (right-angle t3)))
      t4)))
```
So sieht das Ergebnis aus:

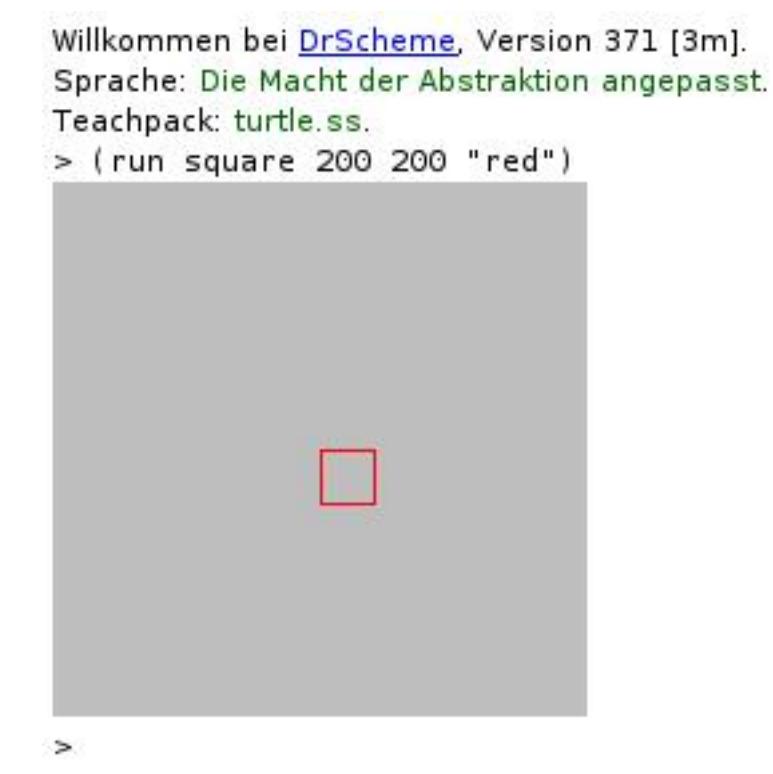

#### 8.1.1 Verbesserungen

An dem Beispiel ist leicht zu sehen, dass es zum Zeichnen mit Hilfe von Turtle-Grafik oft erforderlich ist, Zwischenwerte wie t1, t2 etc., an die nächste Prozedur weiterzureichen, die Werte ansonsten aber nicht weiterverwendet werden. Beispielsweise werden in der obigen Definition von square die Variablen t1, ..., t4 nur gebraucht, um die Prozeduren rightangle, (turn -90) und right-angle hintereinander auszuführen.

Um solche Fälle einfach programmieren zu können, enthält das Turtle-Teachpack die Prozedur sequence. Damit können wir eine zu right-angle äquivalente Version wesentlicher einfacher aufschreiben:

```
(define right-angle2
  (sequence (draw 20) (turn -90) (draw 20)))
```
Ebenso wie right-angle können wir square leichter schreiben als:

```
(define square2
  (sequence right-angle (turn -90) right-angle))
```
# 8.2 Prozeduren

```
turtle : signature
```
Dies ist die Signatur für Turtles.

```
set-color : (color -> (turtle -> turtle))
```
Diese Prozedur ist eine Prozedurfabrik. Sie liefert als Ergebnis eine Prozedur, die auf eine Turtle anwendbar ist. Wendet man das Ergebnis auf eine Turtle an, so ändert dies die Farbe mit der gezeichnet wird.

Folgender Code

```
(define square3
  (sequence right-angle (turn -90) (set-color "blue") right-
angle))
```
liefert dieses Bild:

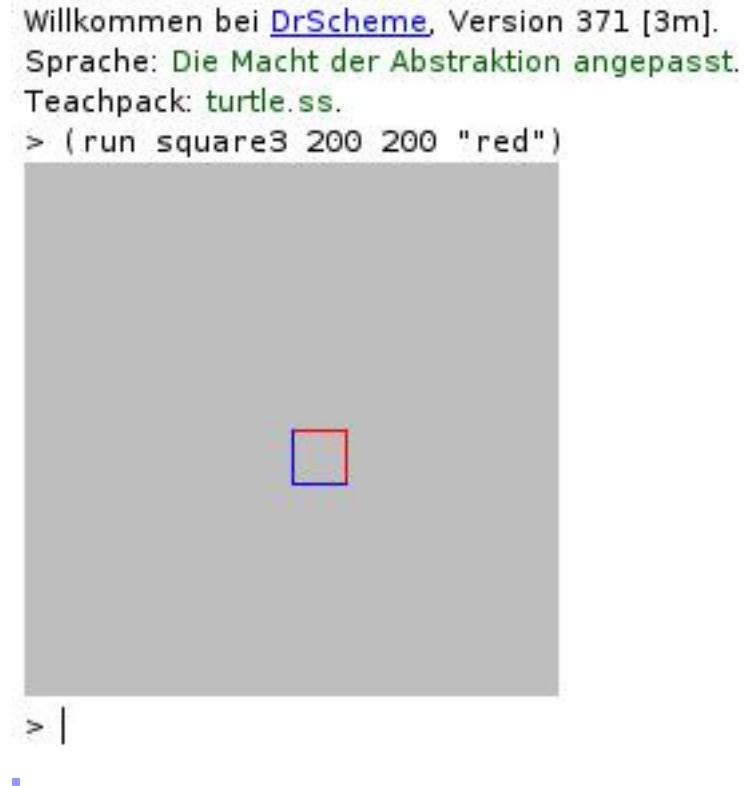

turn : (number -> (turtle -> turtle))

Diese Prozedur ist eine Prozedurfabrik. Sie liefert als Ergebnis eine Prozedur, die auf eine Turtle anwendbar ist. Wendet man das Ergebnis auf eine Turtle an, so ändert sich die Blickrichtung der Turtle um die gegebene Gradzahl gegen den Uhrzeigersinn.

```
draw : (number -> (turtle -> turtle))
```
Diese Prozedur ist eine Prozedurfabrik. Sie liefert als Ergebnis eine Prozedur, die auf eine Turtle anwendbar ist. Wendet man das Ergebnis auf eine Turtle an, so bewegt sich die Schildkröte um die gegebene Anzahl von Pixel und zeichnet dabei eine Linie.

```
move : (number -> (turtle -> turtle))
```
Diese Prozedur ist eine Prozedurfabrik. Sie liefert als Ergebnis eine Prozedur, die auf ein Turtle anwendbar ist. Wendet man das Ergebnis auf eine Turtle an, so bewegt sich die Schildkröte um die gegebene Anzahl von Pixel, zeichnet dabei aber keine Linie.

run : ((turtle -> turtle) number number color -> image)

Diese Prozedur wendet die übergebene Prozedur von Turtle nach Turtle auf die initiale Schildkröte an und zeigt das daraus resultierende Bild an. Der zweite Parameter ist die Höhe des Bilds, der dritte Parameter die Breite des Bilds und der vierte Parameter die Farbe, mit der gezeichnet wird.

```
sequence : ((turtle -> turtle) ... -> (turtle -> turtle))
```
Diese Prozedur nimmt eine beliebige Anzahl von Turtle-Veränderungen (d.h. Prozeduren mit Signatur turtle -> turtle) und erstellt eine neue Prozedur, die die Veränderungen der Reihe nach von links nach rechts abarbeitet.

# 9 Abspielen von Audio-Dateien: "sound.ss"

Note: This is documentation for the "sound.rkt" teachpack that goes with the German textbook *[Die Macht der Abstraktion](http://www.deinprogramm.de/dmda/)*.

Dieses Teachpack definiert eine Prozedur zum Abspielen einer Audio-Datei. Diese Prozedur ist je nach Plattform unterschiedlich realisiert, und funktioniert möglicherweise nicht auf jedem Rechner.

```
play-sound-file : (string -> unspecific)
```
Der Aufruf (play-sound-file f) spielt die Audio-Datei mit dem Namen f ab.

```
background-play-sound-file : (string -> unspecific)
```
Der Aufruf (background-play-sound-file f) spielt die Audio-Datei mit dem Namen f im Hintergrund ab, also ohne dass das Scheme-Programm anhält.

# 10 3D-Liniengraphik: "line3d.ss"

Note: This is documentation for the "line3d.rkt" teachpack that goes with the German textbook *[Die Macht der Abstraktion](http://www.deinprogramm.de/dmda/)*.

Dieses teachpack definiert Prozeduren für lineare Algebra und 3D-Rendering:

#### 10.1 Szenen erzeugen

```
render-scene
: (natural natural (list-of line3d) matrix4x4 -> image)
```
Der Aufruf (render-scene width height scene camera-matrix)erzeugt die Szene in ein Bild mit Breite width und Höhe height. Position, Orientierung und Projektion werden durch die camera-matrix festgelegt.

```
create-camera-matrix
: (vec3 vec3 number natural natural -> matrix4x4)
```
Der Aufruf (create-camera-matrix position lookat vertical-fov width height) erzeugt eine 4x4 Matrix. Diese kodiert eine Kamera an der Position position, die auf die Position lookat schaut. vertical-fov bezeichnet das *vertikale Feld* der Szene.

Zum Beispiel:

```
; scene-data (simple box example)
(define box
  (create-box 1.0 1.0 1.0 "brown"))
; screen
(define screenWidth 320)
(define screenHeight 240)
; camera
(define pos (make-vec3 5 5 3))
(define lookat (make-vec3 0 0 0))
(define camera
  (create-camera-matrix pos lookat 70.0 screenWidth screenHeight))
; render image
(render-scene screenWidth screenHeight box camera)
```
## 10.2 3D-Vektoren

vec3 : signature

Ein *3D-Vektor* (Name: vec3) ist ein Record, der durch den Aufruf make-vec3 erstellt wird.

make-vec3 : (number number number -> vec3)

 $(make-vec3 \times y \times z)$  erstellt einen Vektor  $(x,y,z)$ .

add-vec3 : (vec3 vec3 -> vec3)

(add-vec3 a b) gibt die Summe von a und b zurück.

 $\vert$  sub-vec3 : (vec3 vec3 -> vec3)

(sub-vec3 a b) gibt die Differenz zwischen a und b zurück.

mult-vec3 : (vec3 number -> vec3)

(mult-vec3 a s) gibt den das Produkt von a und s zurück.

div-vec3 : (vec3 number -> vec3)

(div-vec3 a s) gibt den das Produkt von a und dem Kehrwert von s zurück.

dotproduct-vec3 : (vec3 vec3 -> number)

(dotproduct-vec3 a b) gibt das Produkt von a und b zurück.

normQuad-vec3 : (vec3 -> number)

(normQuad-vec3 a) gibt die quadrierte Norm/Länge |a| 2 eines Vektors a zurück (Quadrat der Euklidischen Norm.)

norm-vec3 : (vec3 -> number)

(norm-vec3 a) gibt die Norm/Länge |a| eines Vektors a zurück (Euklidische Norm.)

normalize-vec3 : (vec3 -> vec3)

(normalize-vec3 a) normalisiert a.

crossproduct-vec3 : (vec3 vec3-> vec3)

(crossproduct-vec3 a b) gibt das Kreuzprodukt von a und b zurück (einen Vektor der senkrecht auf a und b steht).

#### 10.3 4D-Vektoren

vec4 : signature

Ein *4D-Vektor* vec4 ist ein 4D-Vektor. Folgende Prozeduren werden bereitgestellt:

make-vec4 : (number number number number -> vec4)

(make-vec4 a b c d) erzeugt einen Vektor aus a, b, c und d.

 $\vert$  add-vec4 : (vec4 vec4 -> vec4)

(add-vec4 a b) gibt die Summe von a und b zurück.

 $\vert$  sub-vec4 : (vec4 vec4 -> vec4)

(sub-vec4 a b) gibt die Differenz zwischen a und b zurück.

mult-vec4 : (vec4 number -> vec4)

(mult-vec4 a s) gibt den das Produkt von a und s zurück.

div-vec4 : (vec4 number -> vec4)

(div-vec4 a s) gibt den das Produkt von a und dem Kehrwert von s zurück.

dotproduct-vec4 : (vec3 vec4 -> number)

(dotproduct-vec4 a b) gibt die quadrierte Norm/Länge |a| 2 eines Vektors a zurück (Quadrat der Euklidischen Norm.)

normQuad-vec4 : (vec4 -> number)

(normQuad-vec4 a) gibt die quadrierte Norm/Länge |a| 2 eines Vektors a zurück (Quadrat der Euklidischen Norm.)

norm-vec4 : (vec4 -> number)

(norm-vec4 a) gibt die Norm/Länge |a| eines Vektors a zurück (Euklidische Norm)

normalize-vec4 : (vec4 -> vec4)

(normalize-vec4 a) normalisiert a.

expand-vec3 : (vec3 number -> vec4)

(expand-vec3 a s) gibt den 4D-Vektor mit s als letze Komponente zurück (erweitert a mit s).

## 10.4 4x4 Matrizen

```
matrix4x4 : signature
```
Eine *Matrix* matrix4x4 ist ein Record, der durch den Aufruf make-matrix4x4 erstellt wird.

```
make-matrix4x4 : (vec4 vec4 vec4 vec4 -> matrix4x4)
```
(make-matrix4x4 a b c d) erstellt eine Matrix aus a, b, c und d.

```
create-matrix4x4 : (vec3 vec3 vec3 vec3 -> matrix4x4)
```
(create-matrix4x4 a b c d) erweitert jeden Vektor in einen 4D-Vektor und kombiniert diese zu einer Matrix a, b, c und d, wobei a, b, c mit 0 und d mit 1 erweitert wird, um eine homogene Matrix zu erzeugen.

```
transpose-matrix4x4 : (matrix4x4 -> matrix4x)
```
(transpose-matrix4x4 m) erstellt die transponierte Matrix m^T.

multiply-matrix-vec4 : (matrix vec4 -> vec4)

(multiply-matrix-vec4 m v) gibt die Matrix mv zurück. Die w-Komponente ist nicht normalisiert.

```
transform-vec3 : (matrix4x4 vec3 -> vec3)
```
(transform-vec3 m v) erweitert v mit 1, multipliziert m mit v und dividiert das Ergebnis mit w.

multiply-matrix : (matrix4x4 matrix4x4 -> matrix4x4)

(multiply-matrix a b) gibt die Matrix a\*b zurück.

create-translation-matrix : (vec3 -> matrix4x4)

(create-translation-matrix v) gibt die Translations-Matrix zurück.

create-rotation-x-matrix : (number -> matrix4x4)

(create-rotation-x-matrix a) gibt eine Rotations-Matrix zurück die um die X-Achse mit dem Winkel a rotiert.

```
create-rotation-y-matrix : (number -> matrix4x4)
```
(create-rotation-y-matrix a) gibt eine Rotations-Matrix zurück die um die Y-Achse mit dem Winkel a rotiert.

create-rotation-z-matrix : (number -> matrix4x4)

(create-rotation-z-matrix a) gibt eine Rotations-Matrix zurück die um die Z-Achse mit dem Winkel a rotiert.

create-lookat-matrix : (vec3 vec3 vec3 -> matrix4x4)

(create-lookat-matrix pos lookat up) gibt eine Kameramatrix. Ursprungspunkt ist pos, die Z-Achse zeigt auf lookat.

```
create-projection-matrix : (number -> matrix4x4)
```
(create-projection-matrix vertical-fov/2) erzeugt eine Projektions-Matrix. vertical-fov/2 gibt den vertikalen Winkel der Ansicht dividiert durch 2 an.

```
create-viewport-matrix : (natural natural -> matrix4x4)
```
(create-viewport-matrix width height) gibt einen Ausschnitt an.

#### 10.5 3d-Linien

```
line3d : signature
```
Eine *3d-Linie* line3d ist ein Record, der durch den Aufruf make-line3d erstellt wird und eine farbige Linie zwischen zwei Punkten im 3-dimensionalen Raum darstellt.

make-line3d : (vec3 vec3 color -> line3d)

(make-line3d a b col) erstellt eine 3D-Linie zwischen Punkt a und Punkt b mit der Farbe col.

line3d-a : (line3d -> vec3)

extrahiert den Anfangspunkt einer 3D-Linie.

line3d-b : (line3d -> vec3)

extrahiert den Endpunkt einer 3D-Linie.

```
line3d-color : (line3d -> color)
```
extrahiert die Farbe einer 3D-Linie.

create-box : (number number number color -> (list-of line3d))

(create-box width height depth color) erstellt eine Box am Punkt (0,0,0) in den angebenen Ausmaßen.

```
transform-primitive-list
 : ((list-of line3d) matrix4x4 -> (list-of line3d))
```
(transform-primitive-list scene transformationr) wendet transformation auf alle Punkte der Linien in scene an und gibt diese zurück.

# 11 DMdA: Sprachen als Libraries

Note: This is documentation for the language levels that go with the German textbook *[Die](http://www.deinprogramm.de/dmda/) [Macht der Abstraktion](http://www.deinprogramm.de/dmda/)*.

#### 11.1 *Die Macht der Abstraktion* - Anfänger

```
(require deinprogramm/DMdA-beginner)
                    package: deinprogramm
```
Das Modul deinprogramm/DMdA-beginner implementiert die Anfängersprache für *Die Macht der Abstraktion*; siehe [§1 "Die Macht der Abstraktion - Anfänger".](#page-4-0)

#### 11.2 *Die Macht der Abstraktion*

(require deinprogramm/DMdA-vanilla) package: [deinprogramm](https://pkgs.racket-lang.org/package/deinprogramm)

Das Modul deinprogramm/DMdA-vanilla implementiert die Standardsprache für *Die Macht der Abstraktion*; siehe [§2 "Die Macht der Abstraktion".](#page-26-0)

#### 11.3 *Die Macht der Abstraktion* mit Zuweisungen

```
(require deinprogramm/DMdA-assignments)
                       package: deinprogramm
```
Das Modul deinprogramm/DMdA-assignments implementiert die Sprachebene für *Die Macht der Abstraktion* mit Zuweisungen und Mutationen; siehe [§3 "Die Macht der Abstrak](#page-43-0)[tion mit Zuweisungen".](#page-43-0)

#### 11.4 *Die Macht der Abstraktion* - fortgeschritten

```
(require deinprogramm/DMdA-advanced)
                    package: deinprogramm
```
Das Modul deinprogramm/DMdA-advanced implementiert die fortgeschrittene Sprachebene für *Die Macht der Abstraktion*; siehe [§4 "Die Macht der Abstraktion](#page-60-0) [fortgeschritten".](#page-60-0)
## <span id="page-108-0"></span>Index #f, [7](#page-8-0) #t, [7](#page-8-0) #t and #f, [7](#page-8-0) \*, [14](#page-15-0) \*, [29](#page-30-0) \*, [63](#page-64-0) \*, [47](#page-48-0) +, [30](#page-30-0) +, [47](#page-48-0) +, [14](#page-15-0) +, [63](#page-64-0) -, [14](#page-15-0) -, [47](#page-48-0) -, [63](#page-64-0) -, [30](#page-30-0) ->, [11](#page-12-0) /, [47](#page-48-0) /, [64](#page-64-0) /, [15](#page-15-0) /, [30](#page-30-0) *3d-Linie*, [104](#page-105-0) 3d-Linien, [104](#page-105-0) 3D-Liniengraphik: "line3d.ss", [100](#page-101-0) *3D-Vektor*, [101](#page-101-1) 3D-Vektoren, [100](#page-101-1) *4D-Vektor*, [102](#page-103-0) 4D-Vektoren, [102](#page-103-0) 4x4 Matrizen, [103](#page-104-0) :, [9](#page-10-0)  $\leq$ , [64](#page-64-0) <, [47](#page-48-0) <, [15](#page-15-0) <, [30](#page-30-0)  $\leq$   $\leq$  [15](#page-15-0)  $\leq$  = [30](#page-30-0)  $\leq$   $-$ , [48](#page-48-0)  $\leq$  = [64](#page-64-0) =, [30](#page-30-0)  $=, 48$  $=, 48$ =, [64](#page-64-0) =, [15](#page-15-0)  $==$ , [14](#page-14-0) >, [64](#page-64-0) >, [15](#page-15-0) >, [48](#page-48-0) >, [30](#page-30-0)  $>=, 30$  $>=, 30$  $>=, 64$  $>=, 64$  $>=, 15$  $>=, 15$  $>=, 48$  $>=, 48$ above, [90](#page-90-0) abs, [30](#page-30-0) abs, [15](#page-15-0) abs, [64](#page-64-0) abs, [48](#page-48-0) Abspielen von Audio-Dateien: "sound.ss", [99](#page-100-0) acos, [48](#page-48-0) acos, [15](#page-15-0) acos, [31](#page-30-0) acos, [64](#page-64-0) add-vec3, [101](#page-101-1) add-vec4, [102](#page-103-0) alpha-color-alpha, [87](#page-86-0) alpha-color-blue, [87](#page-86-0) alpha-color-green, [87](#page-86-0) alpha-color-list->image, [90](#page-91-0) alpha-color-red, [87](#page-86-0) alpha-color?, [87](#page-86-0) alpha-rgb-color, [86](#page-86-0) *Alpha/RGB-Farbe*, [86](#page-86-0) and, [8](#page-9-0) and, [8](#page-9-0) angle, [48](#page-48-0) angle, [15](#page-15-0) angle, [31](#page-30-0) angle, [64](#page-64-0) Animationen: "world.ss", [91](#page-92-0) any, [10](#page-10-1) append, [54](#page-48-0) append, [70](#page-64-0) append, [36](#page-30-0)

apply, [58](#page-48-0) asin, [16](#page-15-0) asin, [48](#page-48-0) asin, [31](#page-30-0) asin, [65](#page-64-0) atan, [48](#page-48-0) atan, [31](#page-30-0) atan, [16](#page-15-0) atan, [65](#page-64-0) background-play-sound-file, [99](#page-100-0) begin, [46](#page-47-0) begin, [46](#page-47-0) beside, [90](#page-90-0) Bezeichner, [7](#page-8-1) big-bang, [91](#page-92-0) *Bild*, [85](#page-86-1) Bilder, [85](#page-86-1) Bilder aus Pixeln konstruieren, [90](#page-91-0) Bilder konstruieren: "image.ss", [85](#page-86-2) Bilder zusammensetzen, [89](#page-90-0) boolean, [9](#page-10-1) boolean=?, [53](#page-48-0) boolean=?, [20](#page-15-0) boolean=?, [36](#page-30-0) boolean=?, [69](#page-64-0) boolean?, [36](#page-30-0) boolean?, [21](#page-15-0) boolean?, [53](#page-48-0) boolean?, [70](#page-64-0) ceiling, [31](#page-30-0) ceiling, [49](#page-48-0) ceiling, [16](#page-15-0) ceiling, [65](#page-64-0) check-error, [12](#page-13-0) check-expect, [12](#page-13-0) check-member-of, [12](#page-13-0) check-property, [12](#page-13-0) check-range, [12](#page-13-0) check-within, [12](#page-13-0) chocolate-cookie, [38](#page-30-0) chocolate-cookie, [56](#page-48-0)

apply, [74](#page-64-0)

chocolate-cookie, [22](#page-15-0) chocolate-cookie, [72](#page-64-0) chocolate-cookie-chocolate, [39](#page-30-0) chocolate-cookie-chocolate, [56](#page-48-0) chocolate-cookie-chocolate, [22](#page-15-0) chocolate-cookie-chocolate, [72](#page-64-0) chocolate-cookie-cookie, [72](#page-64-0) chocolate-cookie-cookie, [22](#page-15-0) chocolate-cookie-cookie, [39](#page-30-0) chocolate-cookie-cookie, [56](#page-48-0) chocolate-cookie?, [22](#page-15-0) chocolate-cookie?, [56](#page-48-0) chocolate-cookie?, [39](#page-30-0) chocolate-cookie?, [73](#page-64-0) circle, [87](#page-88-0) clip, [90](#page-90-0) color-blue, [86](#page-86-0) color-green, [86](#page-86-0) color-list->image, [90](#page-91-0) color-red, [86](#page-86-0) color?, [86](#page-86-0) combined, [11](#page-12-1) combined, [11](#page-12-1) complex?, [16](#page-15-0) complex?, [65](#page-64-0) complex?, [31](#page-30-0) complex?, [49](#page-48-0) computer, [38](#page-30-0) computer, [55](#page-48-0) computer, [72](#page-64-0) computer, [21](#page-15-0) computer-hard-drive, [55](#page-48-0) computer-hard-drive, [21](#page-15-0) computer-hard-drive, [72](#page-64-0) computer-hard-drive, [38](#page-30-0) computer-processor, [38](#page-30-0) computer-processor, [22](#page-15-0) computer-processor, [72](#page-64-0) computer-processor, [56](#page-48-0) computer-ram, [38](#page-30-0) computer-ram, [22](#page-15-0) computer-ram, [72](#page-64-0)

```
computer-ram, 56
computer?, 38
computer?, 22
computer?, 72
computer?, 56
cond, 7
cond, 7
cons, 21
cons, 36
cons, 70
cons, 54
cons?, 36
cons?, 70
cons?, 54
cos, 65
cos, 16
cos, 31
cos, 49
create-box, 105
create-camera-matrix, 100
create-lookat-matrix, 104
create-matrix4x4, 103
create-projection-matrix, 104
create-rotation-x-matrix, 103
create-rotation-y-matrix, 104
create-rotation-z-matrix, 104
create-translation-matrix, 103
create-viewport-matrix, 104
crossproduct-vec3, 101
current-seconds, 16
current-seconds, 31
current-seconds, 65
current-seconds, 49
define, 6
define, 47
define-record-procedures, 6
define-record-procedures-2, 46
define-record-procedures-2, 46
define-record-procedures-
 parametric, 12
define-record-procedures-
 parametric-2, 46
```
define-record-proceduresparametric-2, [46](#page-47-2) Definitionen, [6](#page-7-0) Definitionen, [47](#page-48-1) deinprogramm/DMdA-advanced, [106](#page-107-0) deinprogramm/DMdA-assignments, [106](#page-107-1) deinprogramm/DMdA-beginner, [106](#page-107-2) deinprogramm/DMdA-vanilla, [106](#page-107-3) denominator, [49](#page-48-0) denominator, [31](#page-30-0) denominator, [16](#page-15-0) denominator, [65](#page-64-0) Die Macht der Abstraktion, [25](#page-26-0) *Die Macht der Abstraktion*, [106](#page-107-3) Die Macht der Abstraktion - Anfänger, [3](#page-4-0) *Die Macht der Abstraktion* - Anfänger, [106](#page-107-2) *Die Macht der Abstraktion* - fortgeschritten, [106](#page-107-0) Die Macht der Abstraktion fortgeschritten, [59](#page-60-0) Die Macht der Abstraktion mit Zuweisungen, [42](#page-43-0) *Die Macht der Abstraktion* mit Zuweisungen, [106](#page-107-1) div-vec3, [101](#page-101-1) div-vec4, [102](#page-103-0) DMdA: Sprachen als Libraries, [106](#page-107-4) dotproduct-vec3, [101](#page-101-1) dotproduct-vec4, [102](#page-103-0) draw, [98](#page-98-0) *Eigenschaft*, [13](#page-14-0) Eigenschaften, [13](#page-14-0) Eigenschaften von Bildern, [88](#page-89-0) Einfache geometrische Figuren, [87](#page-88-0) Eingebaute Signaturen, [9](#page-10-1) ellipse, [87](#page-88-0) else, [8](#page-8-2) empty, [21](#page-15-0) empty, [37](#page-30-0) empty, [54](#page-48-0) empty, [70](#page-64-0) empty-image, [85](#page-86-1)

empty-list, [10](#page-10-1) empty?, [21](#page-15-0) empty?, [70](#page-64-0) empty?, [37](#page-30-0) empty?, [54](#page-48-0) end-of-time, [92](#page-92-0) eq?, [74](#page-64-0) eq?, [58](#page-48-0) equal?, [58](#page-48-0) equal?, [74](#page-64-0) even?, [32](#page-30-0) even?, [16](#page-15-0) even?, [65](#page-64-0) even?, [49](#page-48-0) exact->inexact, [16](#page-15-0) exact->inexact, [49](#page-48-0) exact->inexact, [32](#page-30-0) exact->inexact, [65](#page-64-0) exact?, [17](#page-15-0) exact?, [49](#page-48-0) exact?, [66](#page-64-0) exact?, [32](#page-30-0) exp, [17](#page-15-0) exp, [66](#page-64-0) exp, [32](#page-30-0) exp, [49](#page-48-0) expand-vec3, [102](#page-103-0) expect, [13](#page-14-0) expect-member-of, [14](#page-14-0) expect-range, [14](#page-14-0) expect-within, [14](#page-14-0) expt, [66](#page-64-0) expt, [50](#page-48-0) expt, [17](#page-15-0) expt, [32](#page-30-0) Fallunterscheidung, [78](#page-79-0) false, [10](#page-10-1) false?, [21](#page-15-0) false?, [36](#page-30-0) false?, [53](#page-48-0) false?, [70](#page-64-0) *Farbe*, [86](#page-86-0)

find-image, [88](#page-89-0) first, [37](#page-30-0) first, [54](#page-48-0) first, [71](#page-64-0) floor, [17](#page-15-0) floor, [50](#page-48-0) floor, [32](#page-30-0) floor, [66](#page-64-0) fold, [37](#page-30-0) fold, [54](#page-48-0) fold, [71](#page-64-0) for-all, [13](#page-14-0) for-each, [40](#page-30-0) for-each, [58](#page-48-0) for-each, [75](#page-64-0) gcd, [50](#page-48-0) gcd, [17](#page-15-0) gcd, [66](#page-64-0) gcd, [32](#page-30-0) gekapselter Zustand, [84](#page-85-0) gemischte Daten, [80](#page-81-0) h-mode, [89](#page-90-0) h-place, [89](#page-90-0) *horizontale Justierungsangabe*, [89](#page-90-0) *horizontale Positionsangabe*, [89](#page-90-0) if, [8](#page-9-1) if, [8](#page-9-1) imag-part, [50](#page-48-0) imag-part, [66](#page-64-0) imag-part, [17](#page-15-0) imag-part, [32](#page-30-0) image, [85](#page-86-1) image->alpha-color-list, [90](#page-91-0) image->color-list, [90](#page-91-0) image-color, [86](#page-86-0) image-color?, [86](#page-86-0) image-height, [88](#page-89-0) image-inside?, [88](#page-89-0) image-Teachpack, [108](#page-108-0) image-width, [88](#page-89-0) image?, [85](#page-86-1) inexact->exact, [66](#page-64-0)

inexact->exact, [50](#page-48-0) inexact->exact, [17](#page-15-0) inexact?, [33](#page-30-0) inexact?, [50](#page-48-0) inexact?, [66](#page-64-0) inexact?, [17](#page-15-0) integer, [9](#page-10-1) integer?, [50](#page-48-0) integer?, [17](#page-15-0) integer?, [33](#page-30-0) integer?, [66](#page-64-0) Konstruktion von Prozeduren, [78](#page-79-1) Konstruktionsanleitungen 1 bis 10, [76](#page-77-0) lambda, [47](#page-48-2) lambda, [7](#page-8-3) lambda, [47](#page-48-2) lambda, [7](#page-8-3) lcm, [50](#page-48-0) lcm, [33](#page-30-0) lcm, [67](#page-64-0) lcm, [18](#page-15-0) length, [37](#page-30-0) length, [55](#page-48-0) length, [71](#page-64-0) let, [29](#page-30-1) let\*, [29](#page-30-1) let, letrec und let\*, [29](#page-30-1) letrec, [29](#page-30-1) line, [88](#page-88-0) line3d, [104](#page-105-0) line3d-a, [104](#page-105-0) line3d-b, [104](#page-105-0) line3d-color, [105](#page-105-0) line3d-Teachpack, [107](#page-108-0) list, [37](#page-30-0) list, [71](#page-64-0) list, [55](#page-48-0) list-of, [28](#page-29-0) list-of, [28](#page-29-0) list-ref, [55](#page-48-0) list-ref, [71](#page-64-0)

inexact->exact, [32](#page-30-0)

list-ref, [37](#page-30-0) Listen, [81](#page-82-0) log, [18](#page-15-0) log, [50](#page-48-0) log, [67](#page-64-0) log, [33](#page-30-0) magnitude, [67](#page-64-0) magnitude, [33](#page-30-0) magnitude, [18](#page-15-0) magnitude, [51](#page-48-0) make-alpha-color, [86](#page-86-0) make-chocolate-cookie, [22](#page-15-0) make-chocolate-cookie, [39](#page-30-0) make-chocolate-cookie, [56](#page-48-0) make-chocolate-cookie, [73](#page-64-0) make-color, [86](#page-86-0) make-computer, [22](#page-15-0) make-computer, [72](#page-64-0) make-computer, [38](#page-30-0) make-computer, [56](#page-48-0) make-line3d, [104](#page-105-0) make-matrix4x4, [103](#page-104-0) make-pair, [55](#page-48-0) make-pair, [37](#page-30-0) make-pair, [71](#page-64-0) make-polar, [18](#page-15-0) make-polar, [67](#page-64-0) make-polar, [33](#page-30-0) make-polar, [51](#page-48-0) make-vec3, [101](#page-101-1) make-vec4, [102](#page-103-0) map, [75](#page-64-0) map, [40](#page-30-0) map, [58](#page-48-0) *Matrix*, [103](#page-104-0) matrix4x4, [103](#page-104-0) *Mausereignis-Art*, [91](#page-92-0) max, [51](#page-48-0) max, [33](#page-30-0) max, [67](#page-64-0) max, [18](#page-15-0) min, [18](#page-15-0)

min, [67](#page-64-0) min, [33](#page-30-0) mixed, [11](#page-12-2) mixed, [11](#page-12-2) mode, [85](#page-86-0) Modi und Farben, [85](#page-86-0) modulo, [51](#page-48-0) modulo, [33](#page-30-0) modulo, [67](#page-64-0) modulo, [18](#page-15-0) mouse-event-kind, [91](#page-92-0) move, [98](#page-98-0) mult-vec3, [101](#page-101-1) mult-vec4, [102](#page-103-0) multiply-matrix, [103](#page-104-0) multiply-matrix-vec4, [103](#page-104-0) natural, [9](#page-10-1) natural?, [18](#page-15-0) natural?, [67](#page-64-0) natural?, [51](#page-48-0) natural?, [34](#page-30-0) natürliche Zahlen, [81](#page-82-1) negative?, [34](#page-30-0) negative?, [51](#page-48-0) negative?, [67](#page-64-0) negative?, [18](#page-15-0) norm-vec3, [101](#page-101-1) norm-vec4, [102](#page-103-0) normalize-vec3, [101](#page-101-1) normalize-vec4, [102](#page-103-0) normQuad-vec3, [101](#page-101-1) normQuad-vec4, [102](#page-103-0) not, [36](#page-30-0) not, [70](#page-64-0) not, [21](#page-15-0) not, [54](#page-48-0) number, [9](#page-10-1) number->string, [68](#page-64-0) number->string, [51](#page-48-0) number->string, [34](#page-30-0) number->string, [19](#page-15-0)

min, [51](#page-48-0)

number?, [68](#page-64-0) number?, [34](#page-30-0) number?, [51](#page-48-0) number?, [19](#page-15-0) numerator, [52](#page-48-0) numerator, [34](#page-30-0) numerator, [19](#page-15-0) numerator, [68](#page-64-0) octet, [85](#page-86-0) odd?, [68](#page-64-0) odd?, [34](#page-30-0) odd?, [19](#page-15-0) odd?, [52](#page-48-0) on-key-event, [91](#page-92-0) on-mouse-event, [92](#page-92-0) on-redraw, [92](#page-92-0) on-tick-event, [91](#page-92-0) one-of, [10](#page-11-0) one-of, [10](#page-11-0) or, [8](#page-9-2) or, [8](#page-9-2) overlay, [89](#page-90-0) pad, [90](#page-90-0) pair?, [55](#page-48-0) pair?, [71](#page-64-0) pair?, [37](#page-30-0) Parametrische Record-Typ-Definitionen, [12](#page-13-1) play-sound-file, [99](#page-100-0) positive?, [34](#page-30-0) positive?, [52](#page-48-0) positive?, [68](#page-64-0) positive?, [19](#page-15-0) predicate, [10](#page-11-1) predicate, [10](#page-11-1) Primitive Operationen, [63](#page-64-0) Primitive Operationen, [47](#page-48-0) Primitive Operationen, [14](#page-15-0) Primitive Operationen, [29](#page-30-0) property, [10](#page-10-1) Prozedur-Signatur, [11](#page-12-0) Prozedurapplikation, [6](#page-7-2) Prozeduren, [97](#page-98-0)

Prozeduren mit Akkumulatoren, [82](#page-83-0) *quantifiziert*, [13](#page-14-0) quote, [63](#page-64-1) Quote-Literal, [63](#page-64-1) quotient, [52](#page-48-0) quotient, [68](#page-64-0) quotient, [19](#page-15-0) quotient, [34](#page-30-0) random, [68](#page-64-0) random, [34](#page-30-0) random, [19](#page-15-0) random, [52](#page-48-0) rational, [9](#page-10-1) rational?, [68](#page-64-0) rational?, [52](#page-48-0) rational?, [19](#page-15-0) rational?, [35](#page-30-0) read, [24](#page-15-0) read, [58](#page-48-0) read, [75](#page-64-0) read, [40](#page-30-0) real, [9](#page-10-1) real-part, [68](#page-64-0) real-part, [19](#page-15-0) real-part, [52](#page-48-0) real-part, [35](#page-30-0) real?, [20](#page-15-0) real?, [52](#page-48-0) real?, [35](#page-30-0) real?, [69](#page-64-0) Record-Typ-Definitionen, [6](#page-7-1) rectangle, [87](#page-88-0) remainder, [69](#page-64-0) remainder, [52](#page-48-0) remainder, [20](#page-15-0) remainder, [35](#page-30-0) render-scene, [100](#page-101-2) rest, [38](#page-30-0) rest, [71](#page-64-0) rest, [55](#page-48-0) reverse, [55](#page-48-0) reverse, [71](#page-64-0)

reverse, [38](#page-30-0) rgb-color, [85](#page-86-0) *RGB-Farbe*, [85](#page-86-0) round, [53](#page-48-0) round, [35](#page-30-0) round, [20](#page-15-0) round, [69](#page-64-0) run, [98](#page-98-0) sequence, [98](#page-98-0) set!, [46](#page-47-3) set!, [46](#page-47-3) set-color, [97](#page-98-0) Signatur-Variablen, [11](#page-12-3) Signaturdeklaration, [9](#page-10-0) signature, [9](#page-10-2) signature, [9](#page-10-2) Signaturen, [8](#page-9-3) Signaturen, [63](#page-64-2) Signaturen, [46](#page-47-4) Signaturen, [28](#page-29-1) sin, [35](#page-30-0) sin, [20](#page-15-0) sin, [69](#page-64-0) sin, [53](#page-48-0) sound-Teachpack, [107](#page-108-0) Sprachebenen und Material zu *Die Macht der Abstraktion*, [1](#page-0-0) sqrt, [35](#page-30-0) sqrt, [20](#page-15-0) sqrt, [69](#page-64-0) sqrt, [53](#page-48-0) string, [10](#page-10-1) string->number, [35](#page-30-0) string->number, [20](#page-15-0) string->number, [53](#page-48-0) string->number, [69](#page-64-0) string->strings-list, [39](#page-30-0) string->strings-list, [57](#page-48-0) string->strings-list, [23](#page-15-0) string->strings-list, [73](#page-64-0) string->symbol, [74](#page-64-0) string-append, [73](#page-64-0)

string-append, [23](#page-15-0) string-append, [57](#page-48-0) string-append, [39](#page-30-0) string-length, [73](#page-64-0) string-length, [39](#page-30-0) string-length, [23](#page-15-0) string-length, [57](#page-48-0) string<=?, [57](#page-48-0) string<=?, [39](#page-30-0) string<=?, [73](#page-64-0) string<=?, [23](#page-15-0) string<?, [23](#page-15-0) string<?, [57](#page-48-0) string<?, [73](#page-64-0) string<?, [39](#page-30-0) string=?, [40](#page-30-0) string=?, [57](#page-48-0) string=?, [23](#page-15-0) string=?, [73](#page-64-0) string>=?, [40](#page-30-0) string>=?, [73](#page-64-0) string $>=$ ?, [23](#page-15-0) string>=?, [57](#page-48-0) string>?, [74](#page-64-0) string>?, [23](#page-15-0) string>?, [40](#page-30-0) string>?, [57](#page-48-0) string?, [57](#page-48-0) string?, [74](#page-64-0) string?, [40](#page-30-0) string?, [23](#page-15-0) strings-list->string, [74](#page-64-0) strings-list->string, [24](#page-15-0) strings-list->string, [40](#page-30-0) strings-list->string, [58](#page-48-0) sub-vec3, [101](#page-101-1) sub-vec4, [102](#page-103-0) symbol, [63](#page-64-2) symbol->string, [74](#page-64-0) symbol?, [74](#page-64-0) Szenen erzeugen, [100](#page-101-2) tan, [53](#page-48-0)

tan, [20](#page-15-0) tan, [69](#page-64-0) tan, [35](#page-30-0) Testfälle, [12](#page-13-0) text, [88](#page-88-0) transform-primitive-list, [105](#page-105-0) transform-vec3, [103](#page-104-0) transpose-matrix4x4, [103](#page-104-0) triangle, [88](#page-88-0) true, [9](#page-10-1) true?, [21](#page-15-0) true?, [54](#page-48-0) true?, [36](#page-30-0) true?, [70](#page-64-0) turn, [97](#page-98-0) turtle, [97](#page-98-0) Turtle-Grafik: "turtle.ss", [93](#page-94-0) turtle-Teachpack, [114](#page-108-0) Tutorial, [93](#page-94-1) unspecific, [46](#page-47-4) v-mode, [89](#page-90-0) v-place, [89](#page-90-0) vec3, [100](#page-101-1) vec4, [102](#page-103-0) Verbesserungen, [96](#page-97-0) *vertikale Feld*, [100](#page-101-2) *vertikale Justierungsangabe*, [89](#page-90-0) *vertikale Positionsangabe*, [89](#page-90-0) violation, [40](#page-30-0) violation, [58](#page-48-0) violation, [24](#page-15-0) violation, [75](#page-64-0) *Welt*, [91](#page-92-0) world, [91](#page-92-0) world-Teachpack, [107](#page-108-0) write-newline, [24](#page-15-0) write-newline, [75](#page-64-0) write-newline, [58](#page-48-0) write-newline, [41](#page-30-0) write-string, [24](#page-15-0) write-string, [75](#page-64-0) write-string, [41](#page-30-0)

write-string, [58](#page-48-0) zero?, [20](#page-15-0) zero?, [36](#page-30-0) zero?, [53](#page-48-0) zero?, [69](#page-64-0) zusammengesetzte Daten, [79](#page-80-0) zusammengesetzte Daten als Argumente, [79](#page-80-1) zusammengesetzte Daten als Ausgabe, [80](#page-81-1)